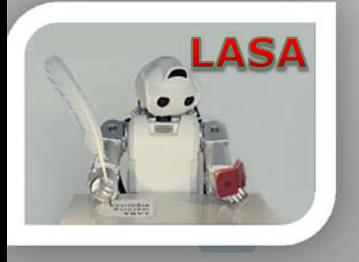

# AMANS

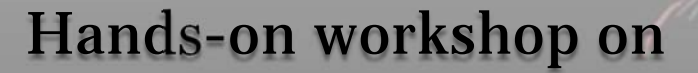

#### Stable Estimator of Dynamical Systems (SEDS)

*Mohammad Khansari\* LASA, EPFL, Switzerland*

*RoboHow Second Joint Integration Workshop*

*Bremen, Germany*

robohe

February 19th, <sup>2013</sup> *\*PhD in Robotics, MScin Aerospace Eng.*

**AVAL** 

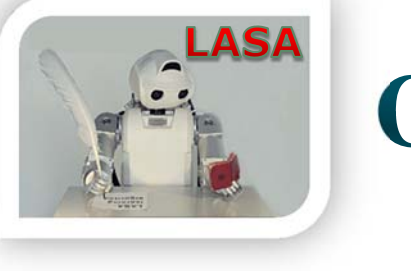

#### Outline

- • Introduction
	- $\bullet$ State-of-the-art
	- $\bullet$ Our approach
	- •The challenge

- •• SEDS
	- $\bullet$ Theory
	- $\bullet$ Mathematical Properties
	- $\bullet$ Experiments

 $\bullet$ The SEDS Library

- •The MATLAB Package
- •The ROS Package
- $\bullet$  SEDS Extensions
	- $\bullet$ CDS
	- $\bullet$ Hitting motions
	- •Obstacle Avoidance
- $\bullet$ Summary

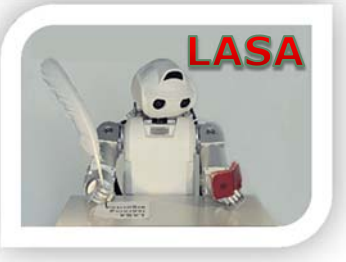

#### **Introduction**

 $\blacktriangleright$ Generating robot point-to-point movements

#### •Optimization/Planning

*(Lozano-Prez & Wesley, 1979; Kavraki et al., 1996; Kuffner & LaValle, 2000 Toussaint, 2009)*

#### •Potential/Navigation functions

*(Khatib, 1986; Koditschek, 1987; Kim & Khosla, 1992; Feder & Slotine, 1997; Lindemann & LaValle, 2005)*

Shaping behavior, Easy to use

•Imitation Learning

> *(Andersson, 1989; Schaal & Atkeson, 1994; Inamura et al. 2002; Calinon et al., 2007; Coates et al., 2008)*

#### Movement Primitives

*(Ijspeert et al., 2002; Hersch et al., 2008; Pastor et al., 2009; Bitzer & Vijayakumar, 2009; Kober et al., 2010)*

Reactivity, Robustness Modularity, Convergence

•

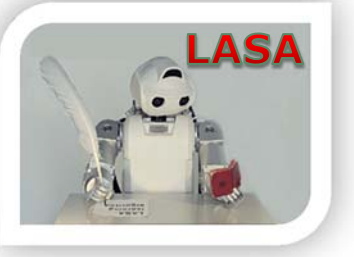

## **Objective**

 $\blacktriangleright$ We seek to design an all-encompassing framework with:

- •Instant Adaptation to dynamic environments (reactive)
- •Inherent robustness to perturbations (robust)
- •Guaranteed convergence to the target (stable)
- •Ability to customize the robot motion (customizable)

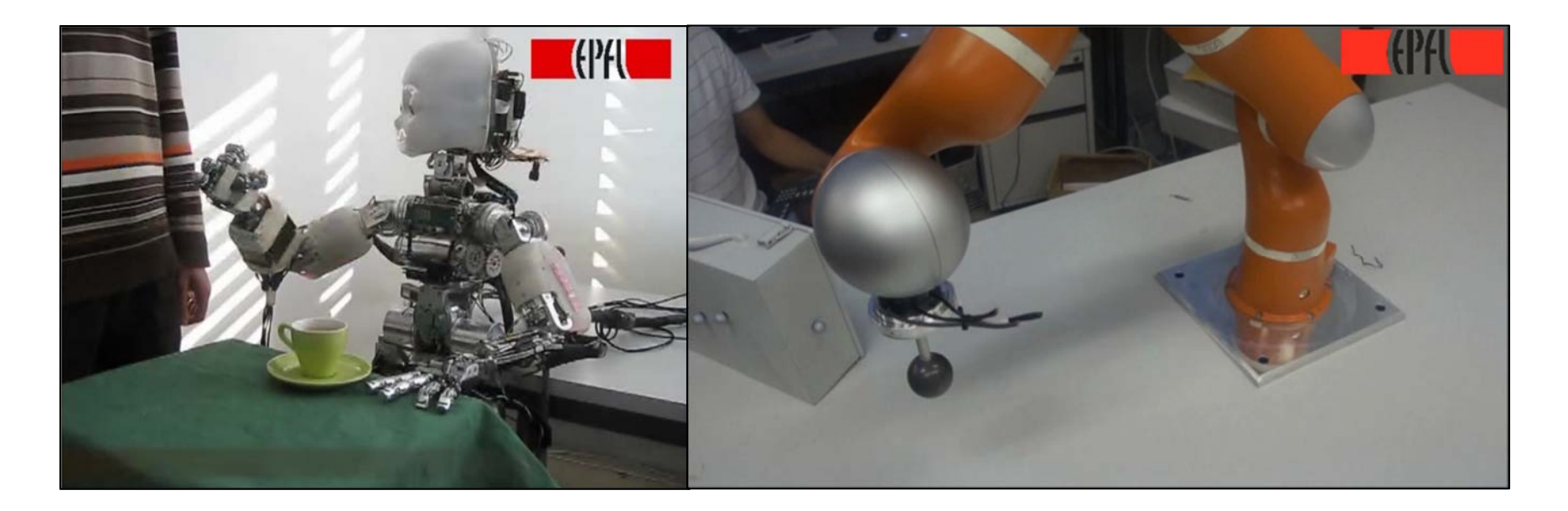

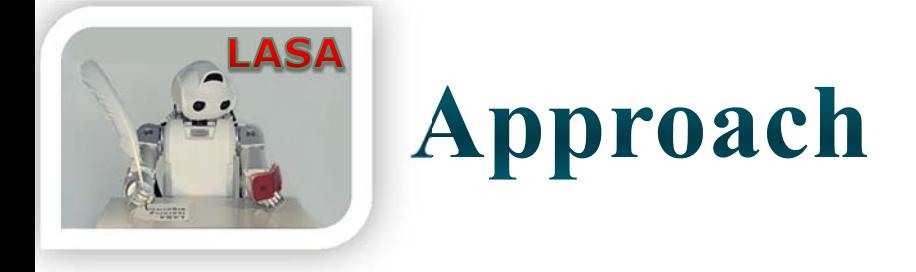

•SEDS is based on two main pillars:

*Imitation Learning* & *Dynamical Systems*

- $\bullet$  Imitation Learning:
	- $\blacktriangleright$ Provides an intuitive way to transmit skills

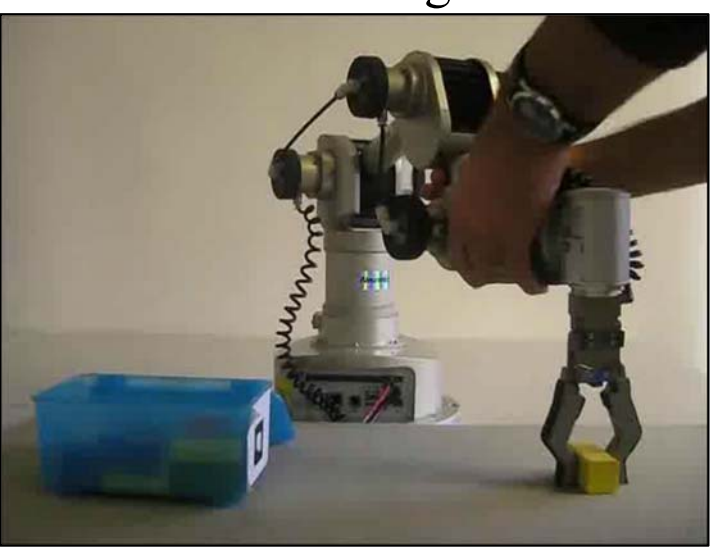

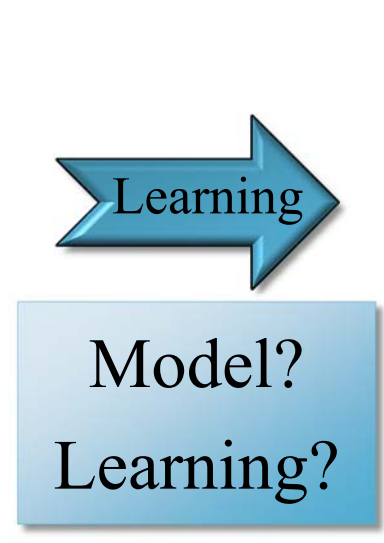

Teaching Reproduction

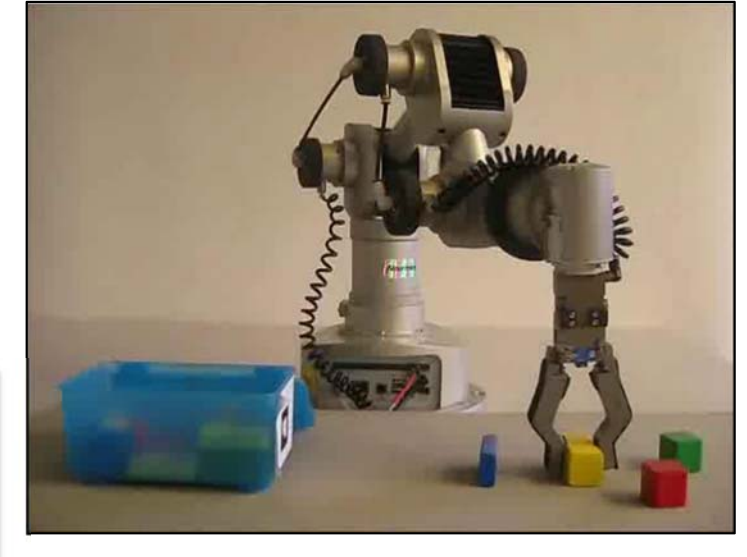

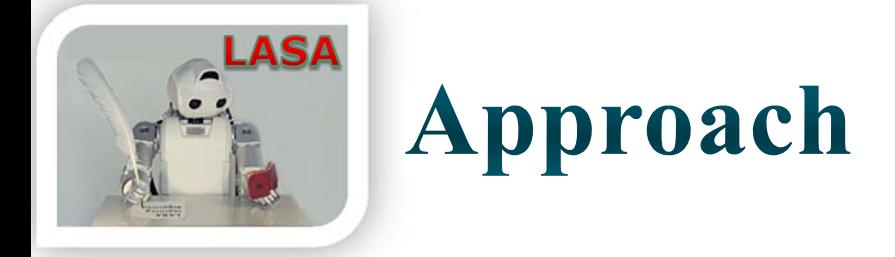

Dynamical Systems to encode robot motions:

$$
\dot{\boldsymbol{\xi}} = \boldsymbol{f}(\boldsymbol{\xi}) \qquad \overset{\text{e.g. End-effector position/orientation,}}{\text{joint angles}}
$$

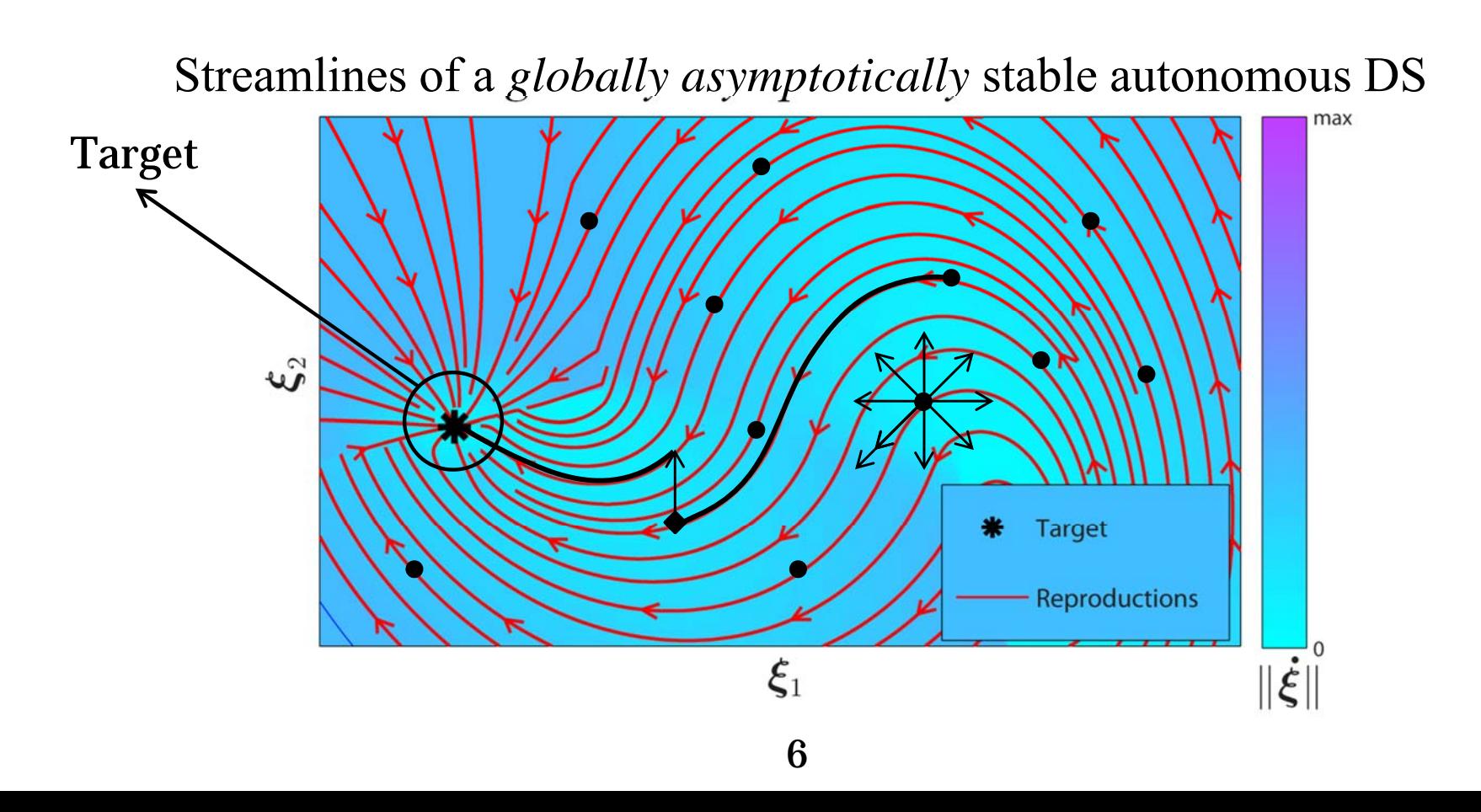

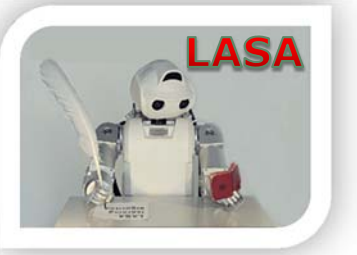

#### **Challenge**

#### **Challenge:**

- •• How to obtain such a model?
- •Take a probabilistic approach (imitation learning)
- •Existing regression techniques do not ensure stability

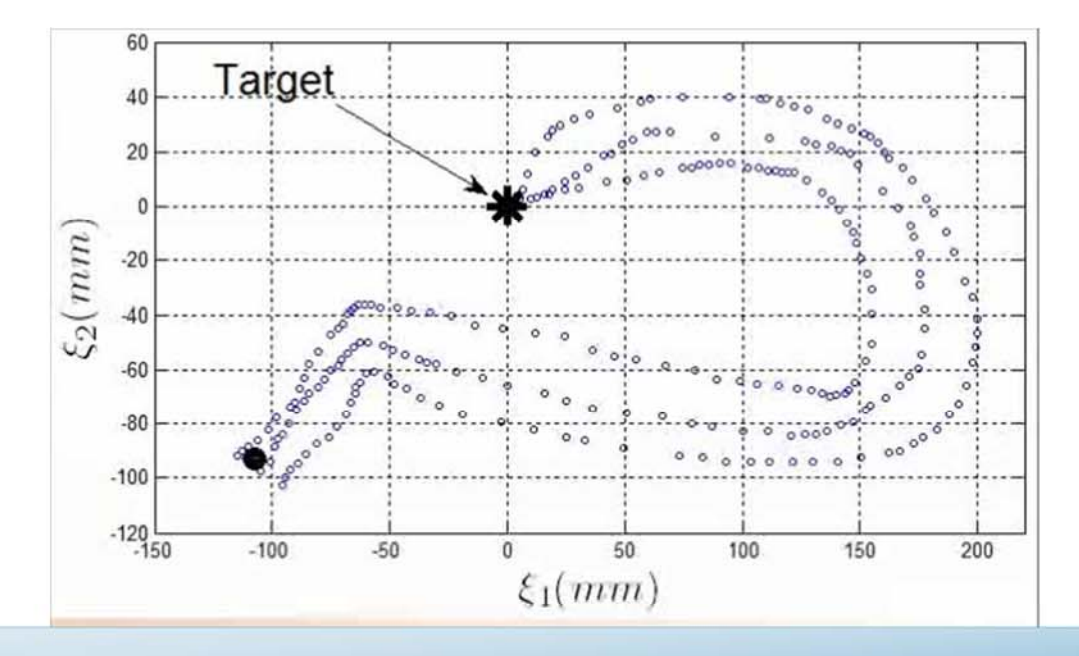

How to build a globally stable DS from demonstrations?

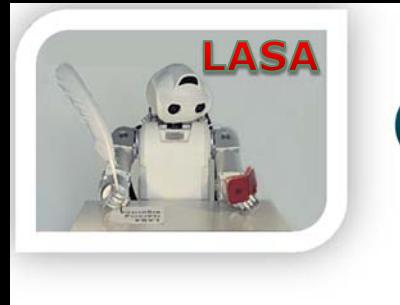

#### Outline

- • Introduction
	- State-of-the-art
	- $\bullet$ Our approach
	- The challenge

- •• SEDS
	- $\bullet$ Theory
	- $\bullet$ Mathematical Properties
	- $\bullet$ Experiments
- $\bullet$  The SEDS Library
	- The MATLAB Package
	- •The ROS Package
- • SEDS Extensions
	- $\bullet$ CDS
	- $\bullet$ Hitting motions
	- •Obstacle Avoidance
- $\bullet$ Summary

## **SEDS\*: System's Architecture**

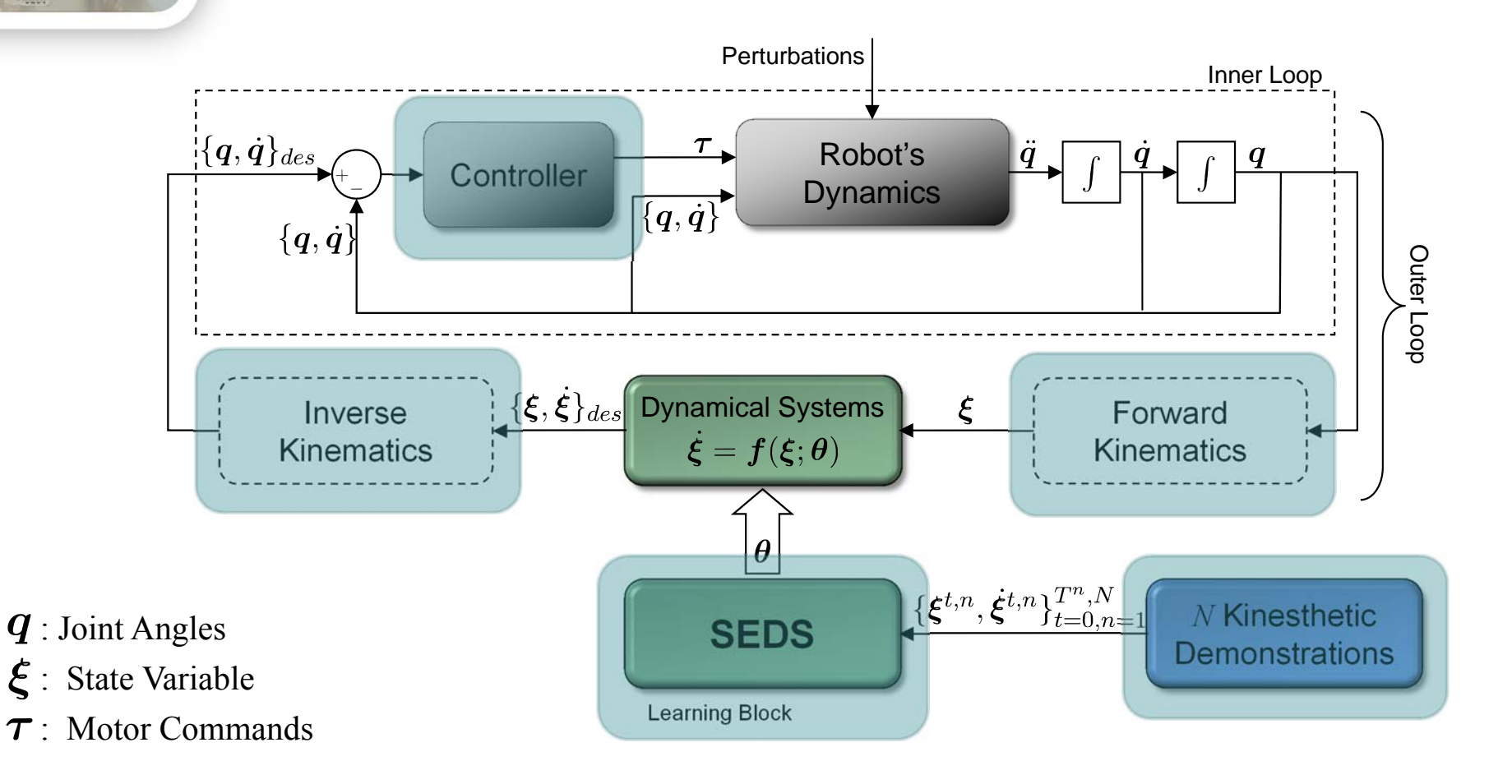

#### $\triangleright$  Instant refinement/adaptation of the motion

*\* Khansari-Zadeh and Billard (2011), TRO*

**ASA** 

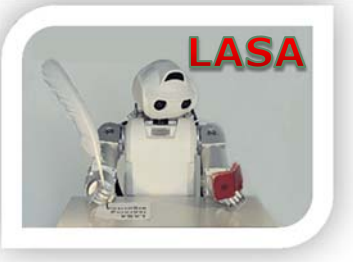

### **SEDS: Function Encoding**

- •Probabilistic estimation of DS
- •SEDS uses Gaussian mixture regression

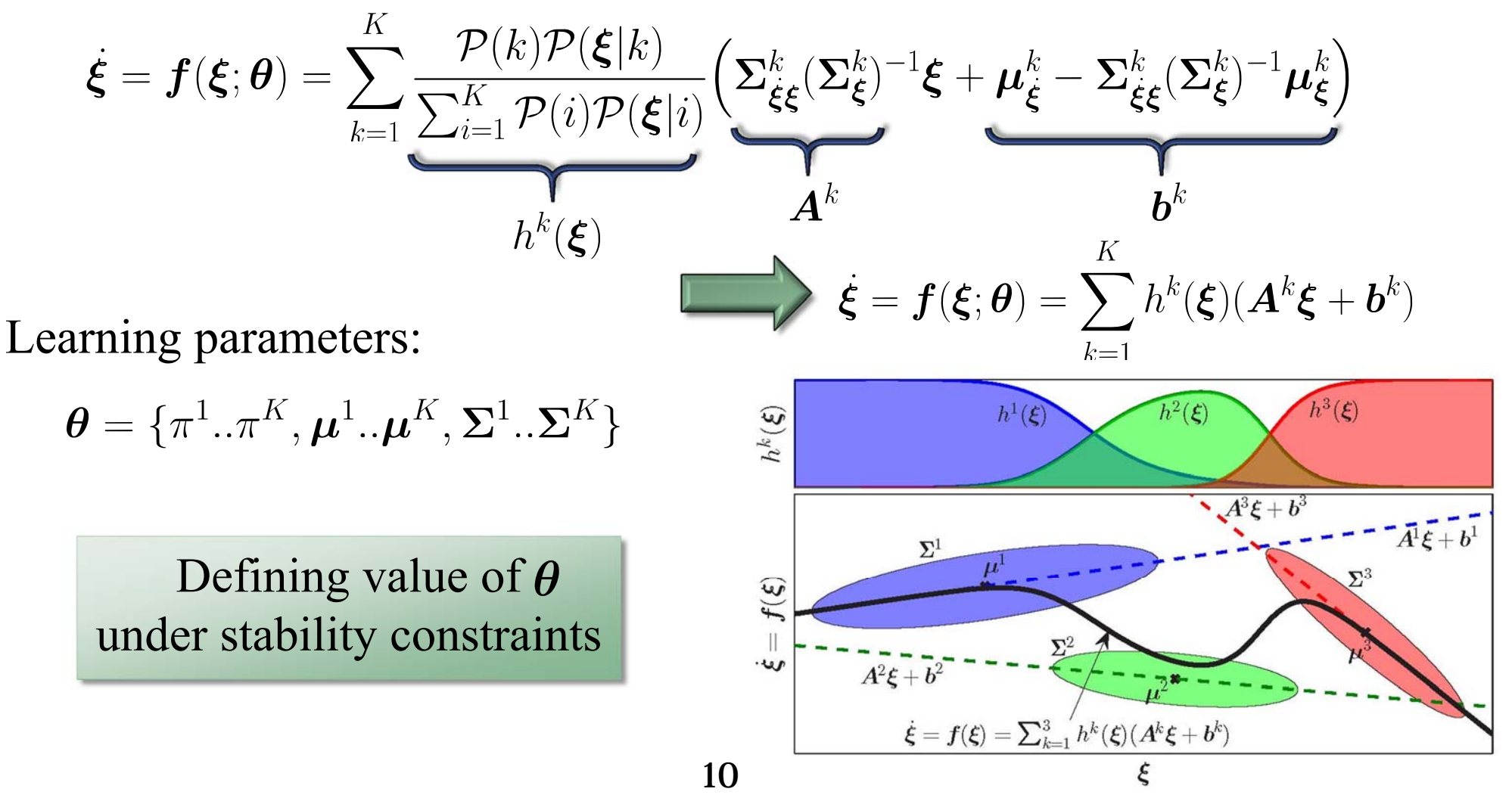

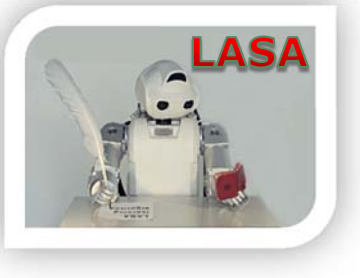

### **SEDS: Stability Theorem**

 $\bullet$ Stability conditions:

$$
\begin{cases}\n\textbf{(a)} \ \mu_{\xi}^{k} = \sum_{\xi\xi}^{k} (\sum_{\xi}^{k})^{-1} (\mu_{\xi}^{k} - \xi^{*}) \\
\textbf{(b)} \ \sum_{\xi\xi}^{k} (\sum_{\xi}^{k})^{-1} + (\sum_{\xi}^{k})^{-1} (\sum_{\xi\xi}^{k})^{T} \prec 0\n\end{cases} \qquad \forall k = 1..K
$$

These stability conditions only depend on the *GMR parameters*

Can be quickly verified without performing any numerical analysis

- $\bullet$ Derived from Lyapunov stability theorem
- $\bullet$ Based on a quadratic energy function

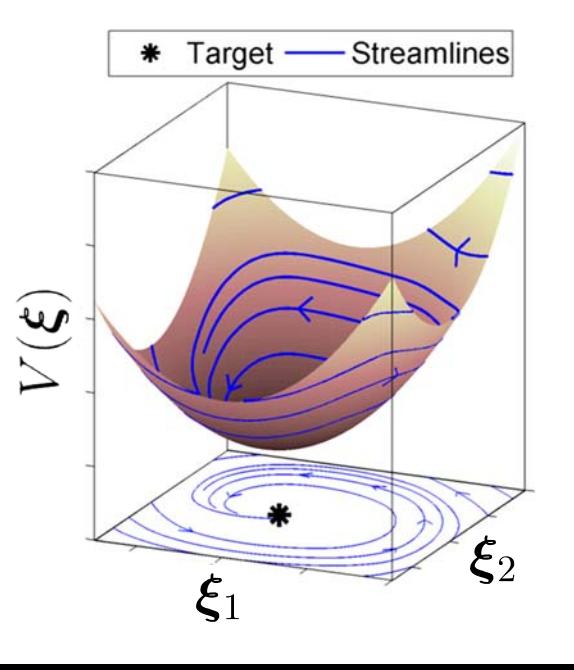

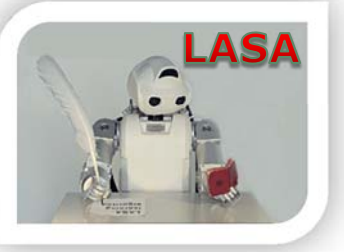

### **SEDS: Learning Algorithm**

**Input:** N demonstrations  $\{\boldsymbol{\xi}^{t,n}, \dot{\boldsymbol{\xi}}^{t,n}\}_{t=0,n=1}^{T^n,N}$ 

#### **Solve:**

$$
\min_{\boldsymbol{\theta}} J(\boldsymbol{\theta}) = \frac{1}{2\mathcal{T}} \sum_{n=1}^{N} \sum_{t=0}^{T^{n}} \underbrace{\left( \boldsymbol{f}(\boldsymbol{\xi}^{t,n}; \boldsymbol{\theta}) - \dot{\boldsymbol{\xi}}^{t,n} \right)^{T} \left( \boldsymbol{f}(\boldsymbol{\xi}^{t,n}; \boldsymbol{\theta}) - \dot{\boldsymbol{\xi}}^{t,n} \right)}_{\text{Minimizing disgroup between}}
$$

Subject to:

Minimizing discrepancy between demonstrations and reproductions

 $\forall k \in 1..K$ 

From stability conditions

(a) 
$$
\boldsymbol{\mu}_{\xi}^{k} = \boldsymbol{\Sigma}_{\xi\xi}^{k} (\boldsymbol{\Sigma}_{\xi}^{k})^{-1} (\boldsymbol{\mu}_{\xi}^{k} - \boldsymbol{\xi}^{*})
$$
  
\n(b)  $\boldsymbol{\Sigma}_{\xi\xi}^{k} (\boldsymbol{\Sigma}_{\xi}^{k})^{-1} + (\boldsymbol{\Sigma}_{\xi}^{k})^{-1} (\boldsymbol{\Sigma}_{\xi\xi}^{k})^{T} \prec 0$   
\n(c)  $\boldsymbol{\Sigma}^{k} \succ 0$   
\n(d)  $0 < \pi^{k} \le 1$  *Imposed by the nature of the mixture model*  
\n(e)  $\sum_{k=1}^{K} \pi^{k} = 1$ 

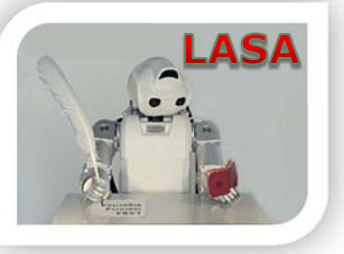

### **SEDS: Learning Algorithm**

**Input:** N demonstrations  $\{\boldsymbol{\xi}^{t,n}, \dot{\boldsymbol{\xi}}^{t,n}\}_{t=0,n=1}^{T^n,N}$ 

**Solve:**

$$
\min_{\boldsymbol{\theta}} J(\boldsymbol{\theta}) = \frac{1}{\mathcal{T}} \sum_{n=1}^{N} \sum_{t=0}^{T^n} \log \mathcal{P}([\boldsymbol{\xi}^{t,n}; \boldsymbol{\dot{\xi}}^{t,n}] | \boldsymbol{\theta})
$$
\nMaximizing the likelihood

Subject to:

$$
\begin{cases}\n\textbf{(a)} \ \mu_{\xi}^{k} = \sum_{\xi\xi}^{k} (\sum_{\xi}^{k})^{-1} (\mu_{\xi}^{k} - \xi^{*}) \\
\textbf{(b)} \ \sum_{\xi\xi}^{k} (\sum_{\xi}^{k})^{-1} + (\sum_{\xi}^{k})^{-1} (\sum_{\xi\xi}^{k})^{T} \prec 0 \\
\textbf{(c)} \ \sum_{k}^{k} \succ 0 & \forall k \in 1..K \\
\textbf{(d)} \ 0 < \pi^{k} \leq 1 \\
\textbf{(e)} \ \sum_{k=1}^{K} \pi^{k} = 1\n\end{cases}
$$

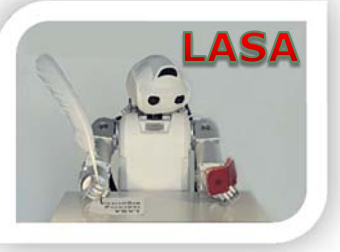

**Solve:**

### **SEDS: Learning Algorithm**

**Input:** N demonstrations  $\{\boldsymbol{\xi}^{t,n}, \dot{\boldsymbol{\xi}}^{t,n}\}_{t=0,n=1}^{T^n,N}$ 

 $\min_{\boldsymbol{\theta}} J(\boldsymbol{\theta}) = -\frac{1}{\mathcal{T}} \sum_{n=1}^N \sum_{t=0}^{T^n} \frac{\left(\dot{\boldsymbol{\xi}}^{t,n}\right)^T \boldsymbol{f}(\boldsymbol{\xi}^{t,n};\boldsymbol{\theta})}{\|\dot{\boldsymbol{\xi}}^{t,n}\| \| \boldsymbol{f}(\boldsymbol{\xi}^{t,n};\boldsymbol{\theta}) \|}$ Subject to: Minimizing the angle between demonstrations and estimation

$$
\begin{cases}\n\textbf{(a)} \ \mu_{\xi}^{k} = \sum_{\xi\xi}^{k} (\sum_{\xi}^{k})^{-1} (\mu_{\xi}^{k} - \xi^{*}) \\
\textbf{(b)} \ \sum_{\xi\xi}^{k} (\sum_{\xi}^{k})^{-1} + (\sum_{\xi}^{k})^{-1} (\sum_{\xi\xi}^{k})^{T} \prec 0 \\
\textbf{(c)} \ \sum_{k}^{k} \succ 0 & \forall k \in 1..K \\
\textbf{(d)} \ 0 < \pi^{k} \leq 1 \\
\textbf{(e)} \ \sum_{k=1}^{K} \pi^{k} = 1\n\end{cases}
$$

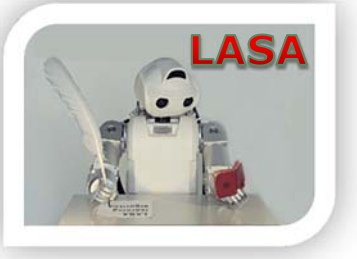

#### **SEDS: Theoretical Examples**

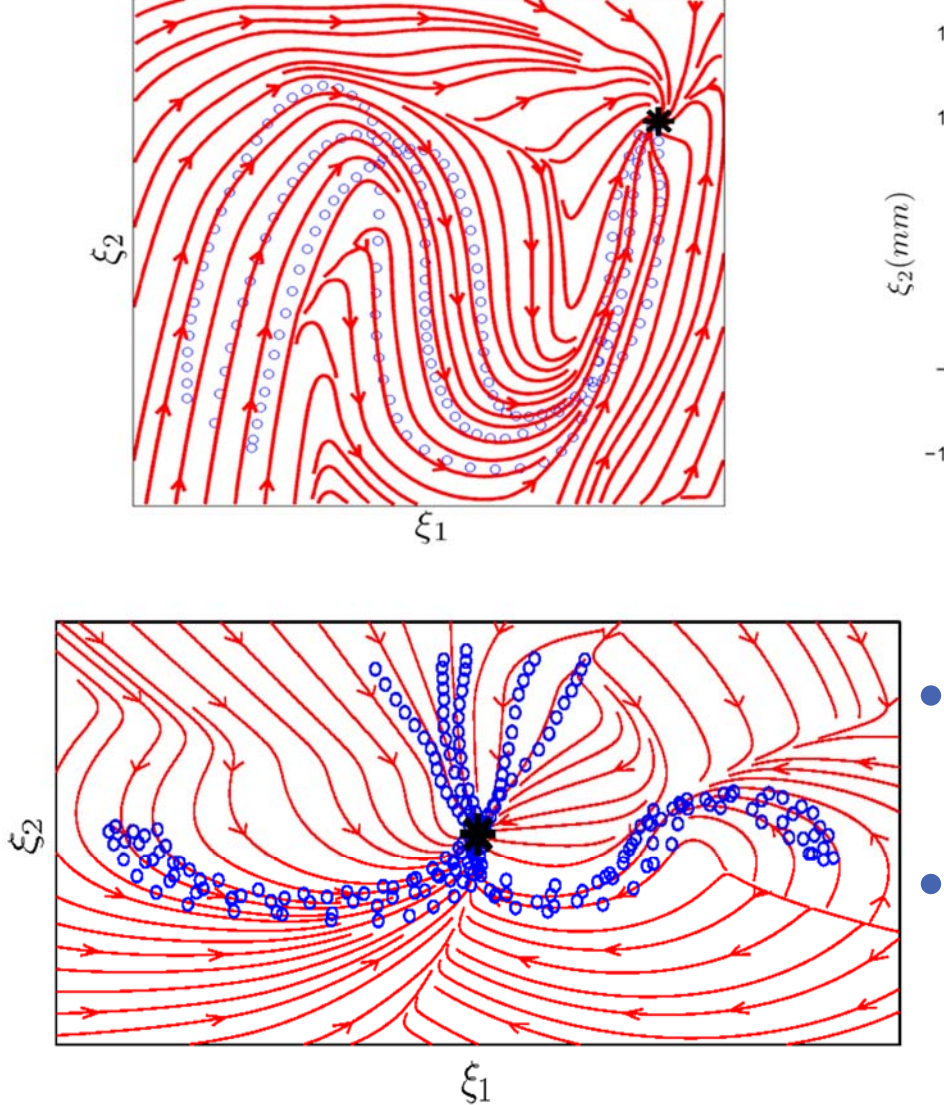

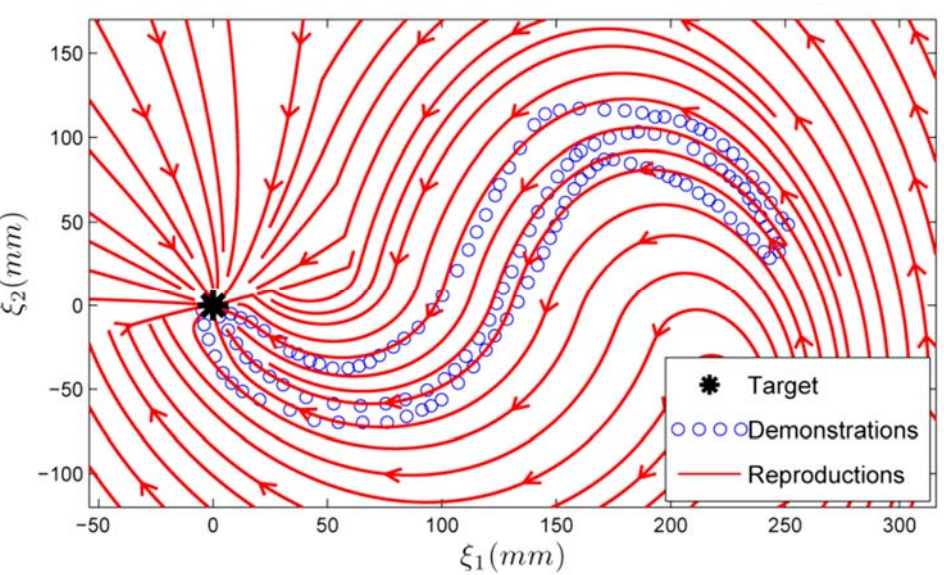

- Integrating different motions into one single dynamics
- Enabling the robot to switch from one behavior to another

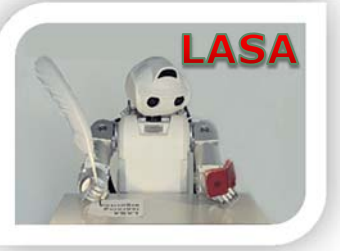

#### **SEDS: Robot Experiment**

#### Putting a sugar block into a cup of coffee

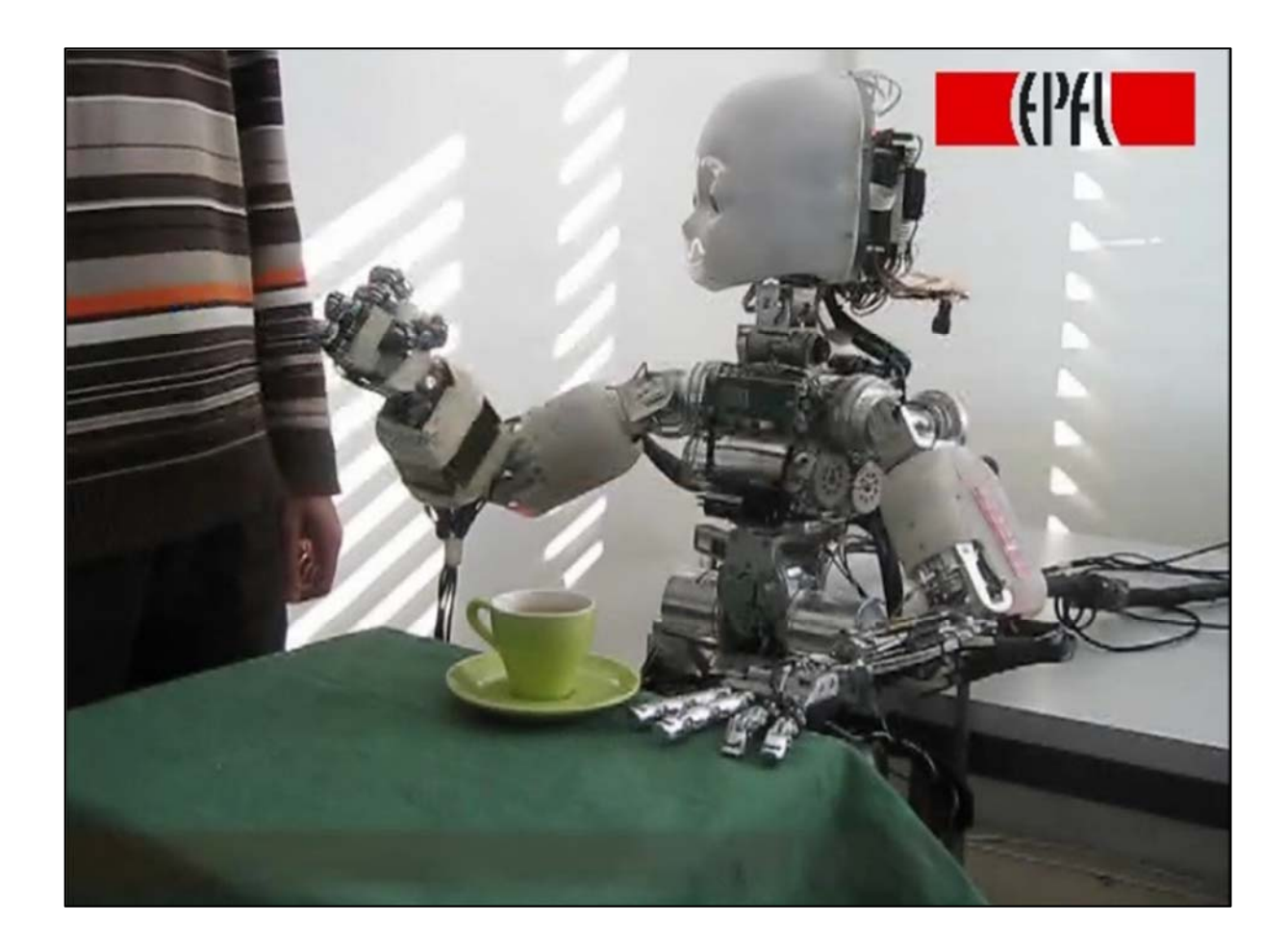

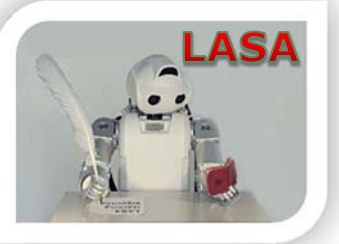

### **SEDS: Mathematical Properties**

#### If  $\xi = f(\xi)$  is SEDS, and  $\alpha > 0$  is a real number is also SEDS

 $\triangleright$  Consider *M* SEDS functions:

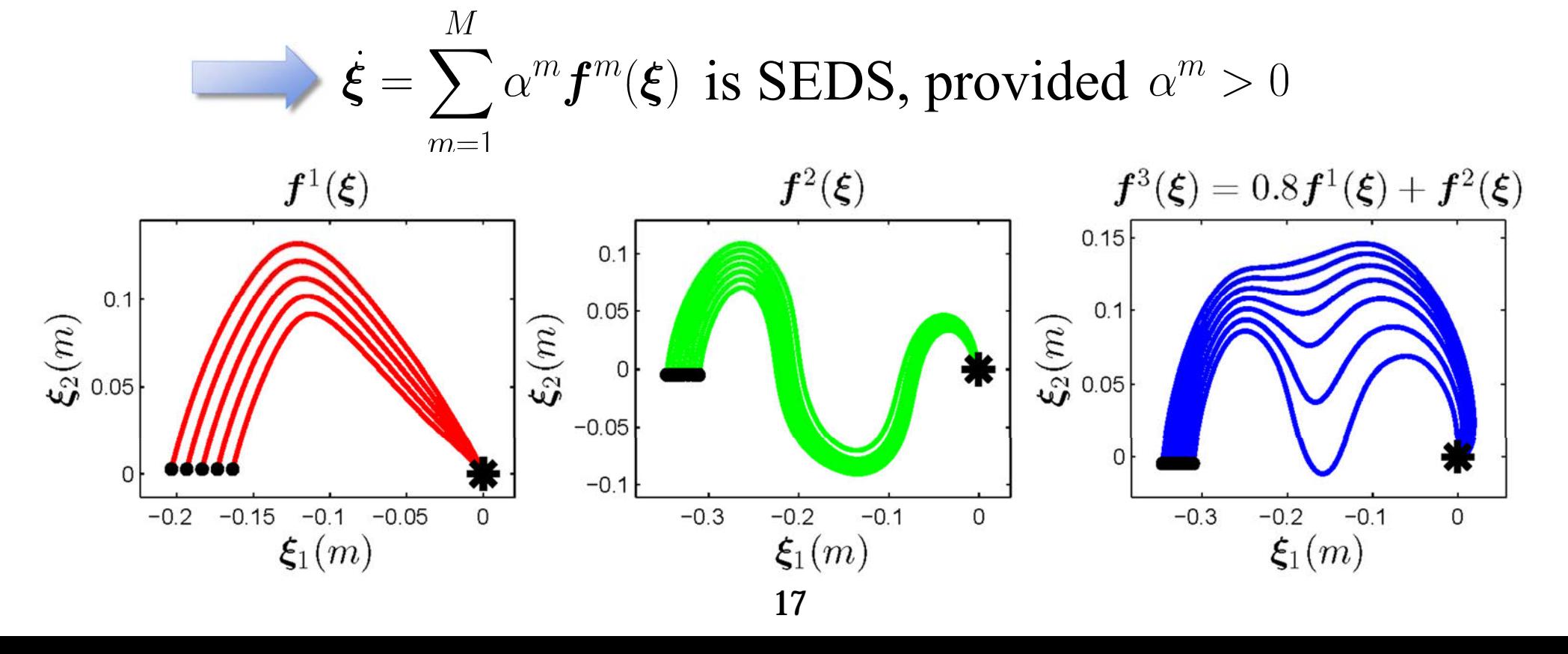

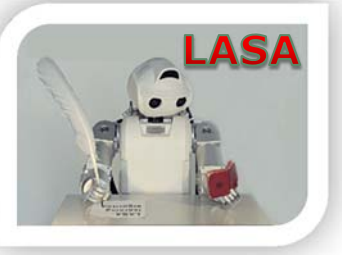

### **SEDS: Robot Experiment**

- Putting blocks into a container
	- $\bullet$ End-effector's position control
	- $\bullet$ On 6-DoF Katana-T robot

Generalization of the task

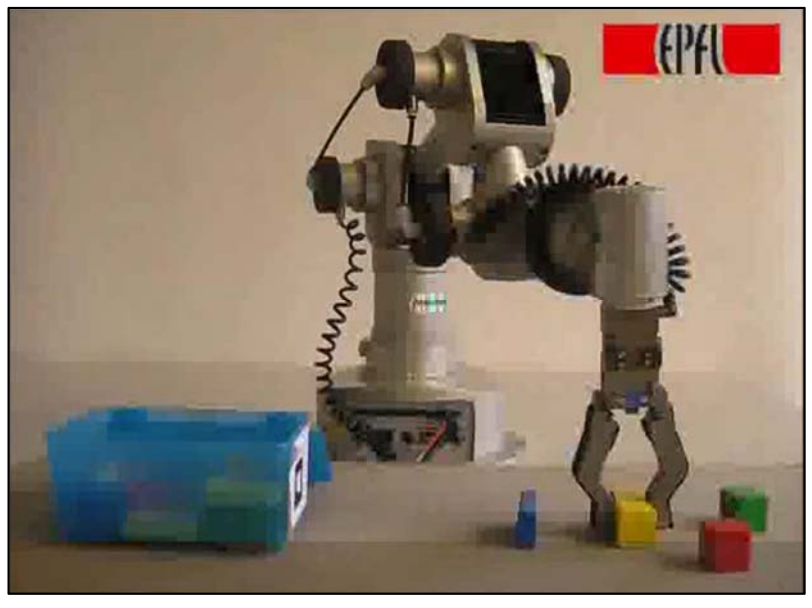

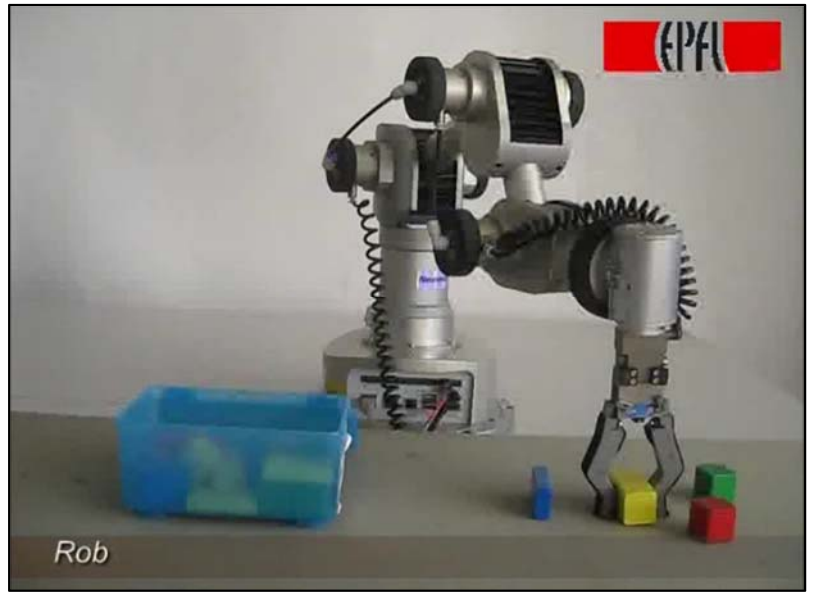

#### Instant adaptation to changes

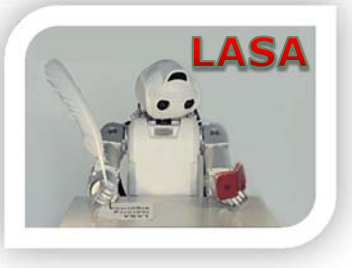

### **SEDS: Robot Experiment**

What would happen if we go extremely far from demonstrations?

- •Convergence to the target is ensured
- •There is lack of information
- •• The robot behavior can be corrected
- • Retraining is required after adding new data points

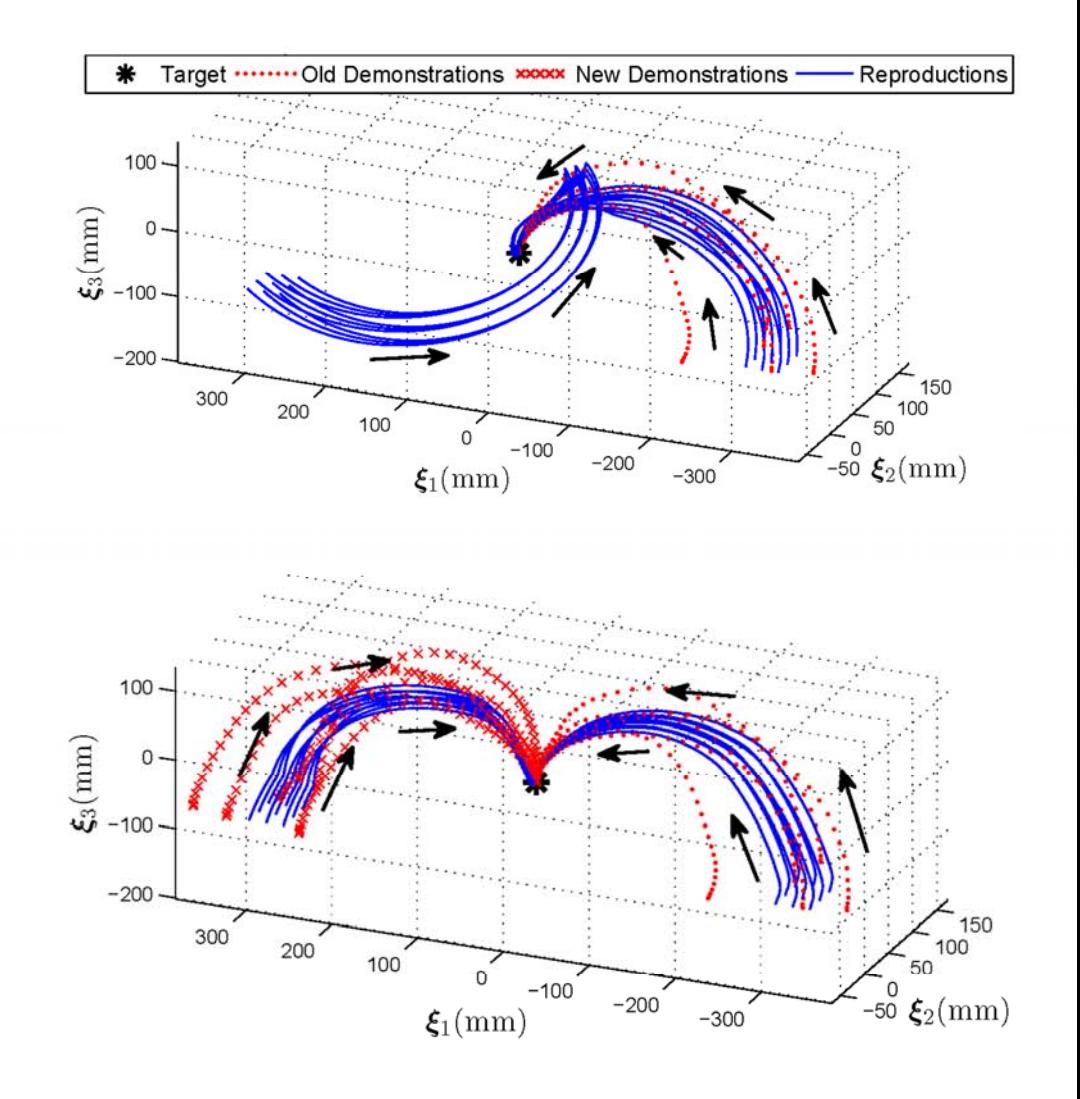

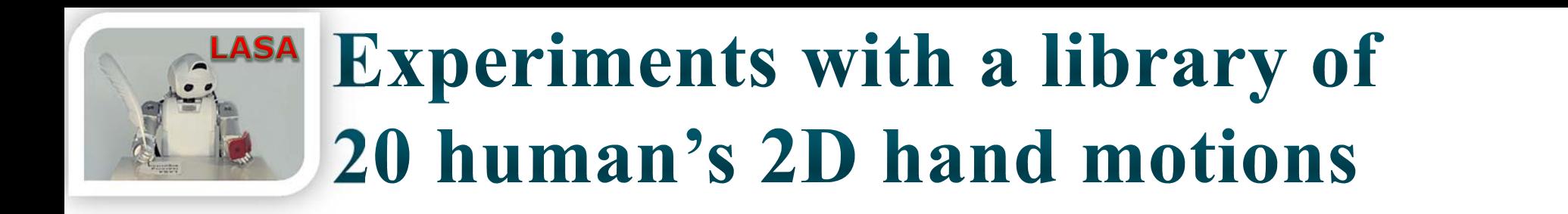

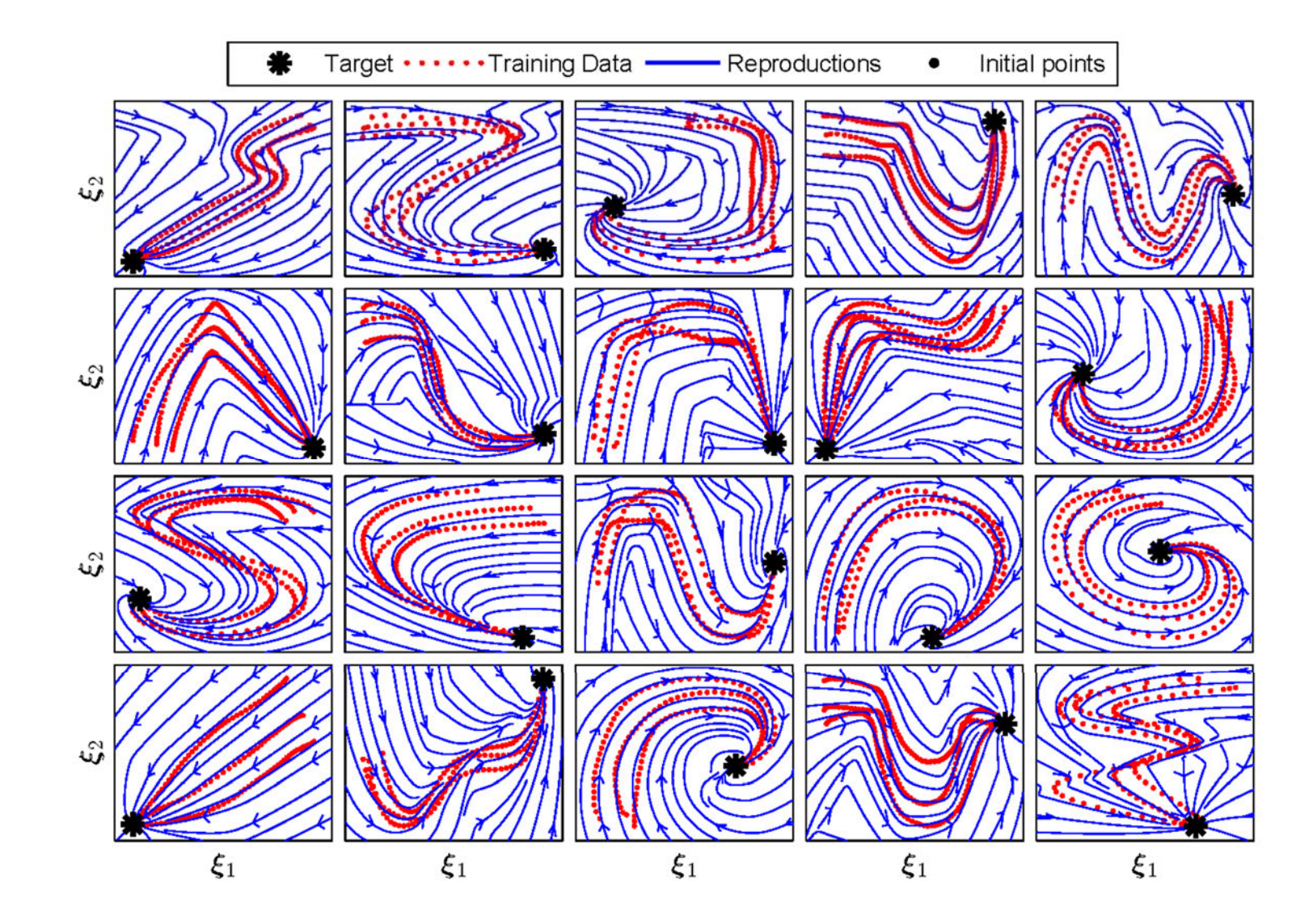

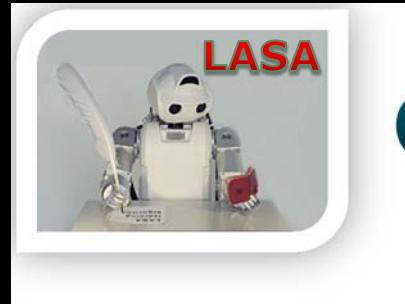

#### Outline

- • Introduction
	- State-of-the-art
	- $\bullet$ Our approach
	- $\bullet$ The challenge

- • SEDS
	- $\bullet$ Theory
	- $\bullet$ Mathematical Properties
	- $\bullet$ Experiments
- $\bullet$  The SEDS Library
	- •The MATLAB Package
	- •The ROS Package
- • SEDS Extensions
	- $\bullet$ CDS
	- $\bullet$ Hitting motions
	- •Obstacle Avoidance
- $\bullet$ Summary

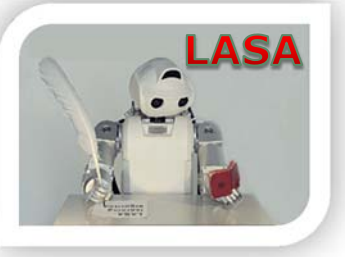

#### **SEDS Library**

SEDS source code is available online:

http://lasa.epfl.ch/sourcecode

SEDS Package include:

 $\triangleright$  GMR lib: Computes  $\xi$  at a query point  $\xi$  for a given mixture model

 SEDS\_lib: Learn a stable DS model from the provided demonstrations (depend on GMR library).

► SEDS\_Cpp\_lib: A ROS package to use SEDS in realtime control

- $\triangleright$  Extensions: Extensions to SEDS developed by myself or others
- Sample models: A library of 24 human handwriting motions
- Example files: showing how to use SEDS

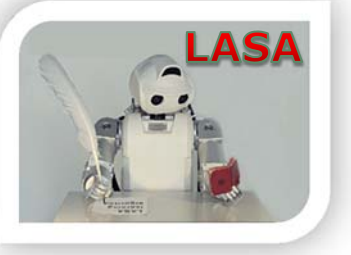

#### **SEDS: MATLAB Package**

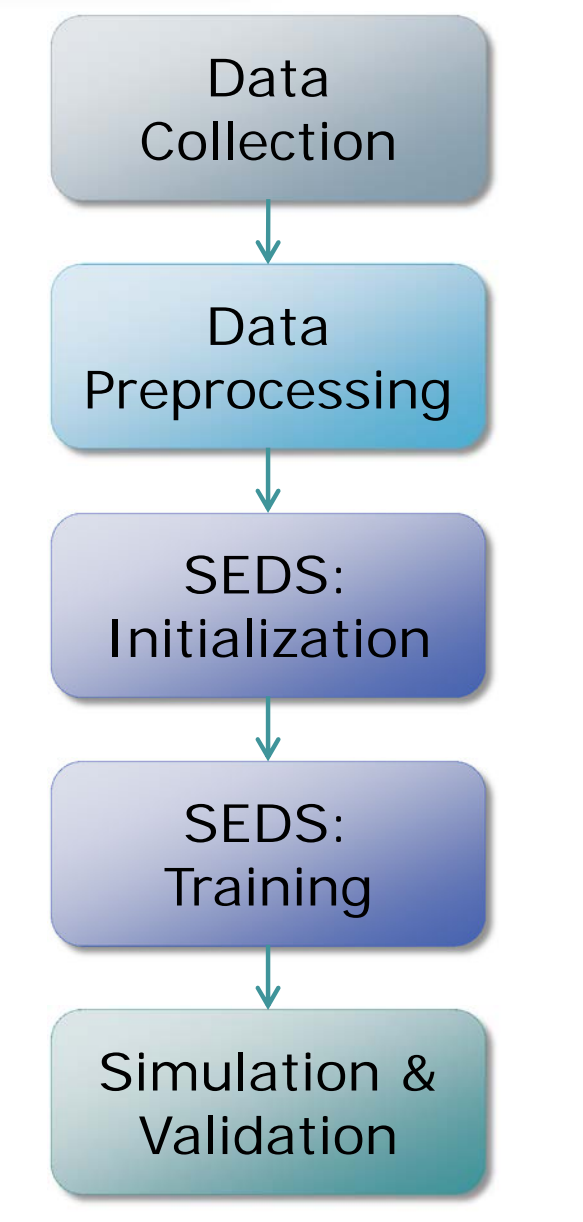

Storing the set of demonstrations trajectories in a SEDS compatible format

 $\lceil x0 \rceil$ , xT, Data, index $\rceil$  = preprocess\_demos(demosTraj,demosTime,...  $tol_c$ utting);

 $[Priors_0, Mu_0, Signa_0] = initialize\_SEDS(Data,K);$ 

[Priors Mu Sigma]=SEDS\_Solver(Priors\_0, Mu\_0, Sigma\_0, Data, options);

 $[x \text{ xd}]=\text{Simulation}(x0_\text{all}, xT, \text{fn}\_\text{handle}, \text{opt}\_\text{sim})$ ;

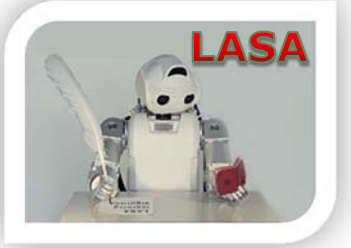

#### **Data Collection**

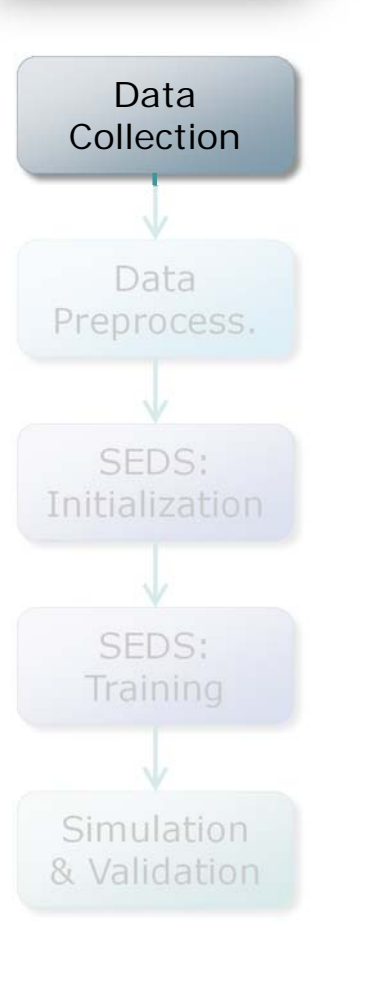

 Each demonstration trajectory is represented by a matrix where each column is a point in the trajectory:

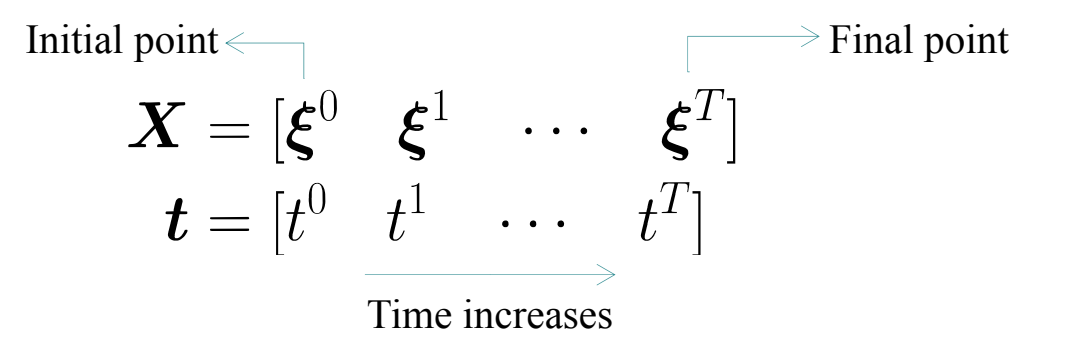

All demonstrations are stored in a structure variable:

 $demosTraj{1} = X<sup>1</sup>$  $demosTime{1} = t<sup>1</sup>$  $demosTime{2} = t<sup>2</sup>$  $demosTraj\{2\} = \mathbf{X}^2$  $demosTraj\{N\} = \mathbf{X}^N$  $demosTime{N} = t^N$ 

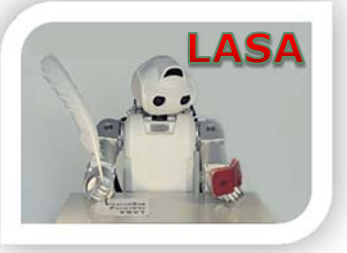

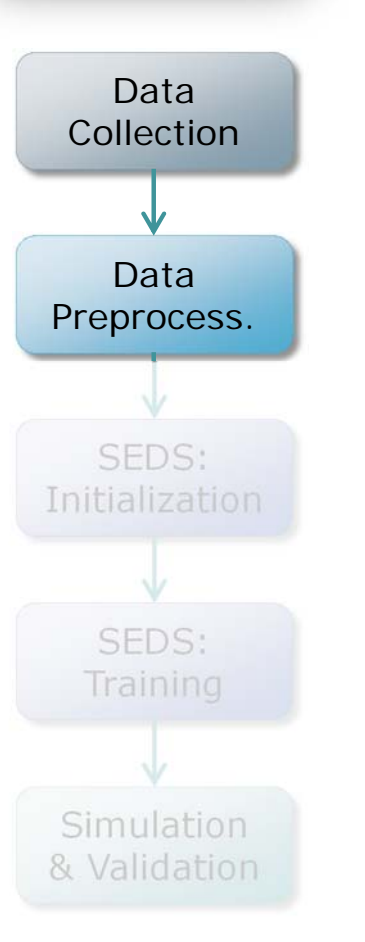

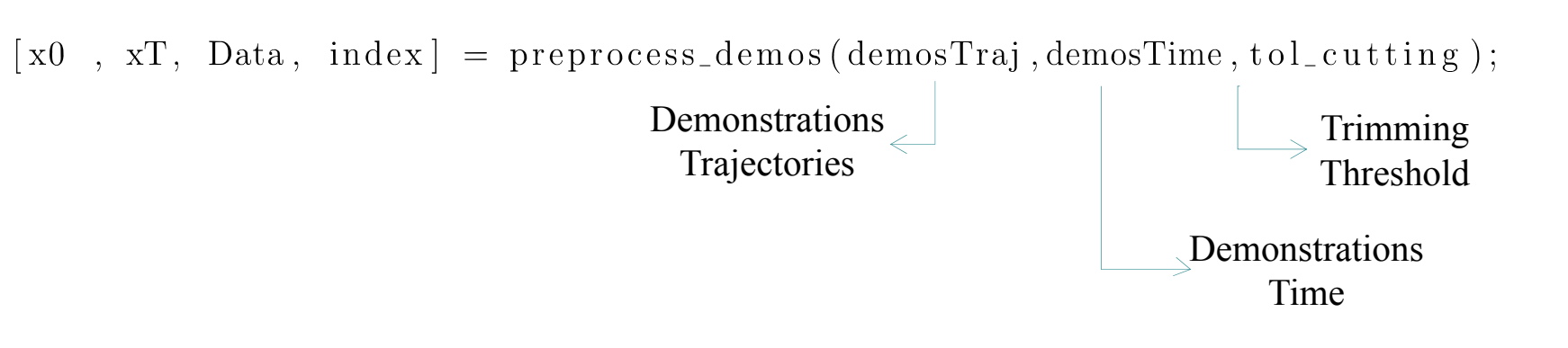

Functionality:

- Smoothing trajectories
- $\triangleright$  Computing the velocity
- $\triangleright$  Trimming demonstrations
- **Transforming all demonstrations to the target frame** of reference
- Merging all demonstrations into a single matrix

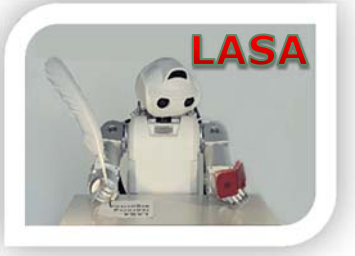

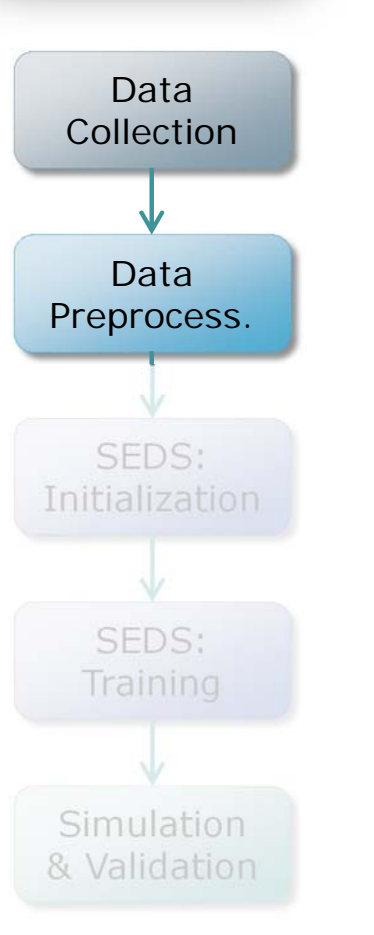

#### Trajectory smoothing:  $\overline{2}$  $\triangleright$  It is not obligatory, but  $\omega_1$ useful! Uses MATLAB built-in  $-1$ *smooth* function.  $\Omega$ Velocity Computation:

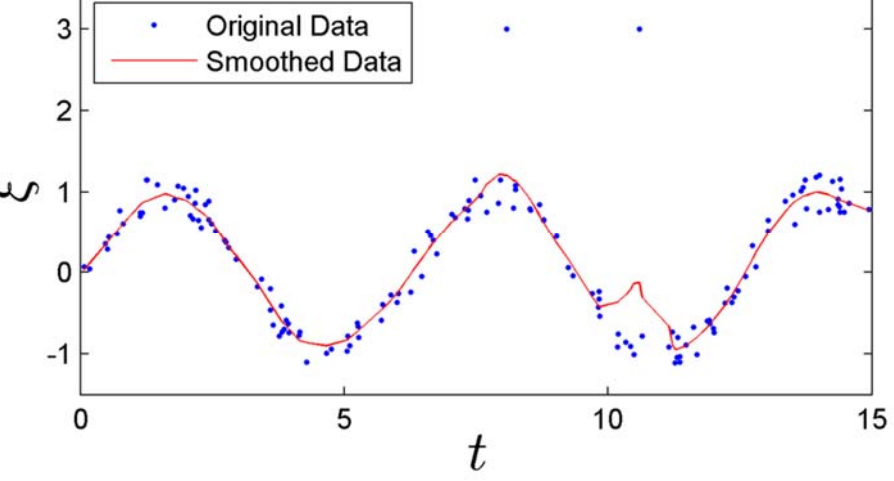

 $[x0, xT, Data, index] = preprocess_demos(demosTraj, demoTime, tol-cutting);$ 

Fixed time step:

$$
\dot{\boldsymbol{X}} = \frac{1}{\delta t} [(\boldsymbol{\xi}^1 - \boldsymbol{\xi}^0) \quad (\boldsymbol{\xi}^2 - \boldsymbol{\xi}^1) \quad \cdots \quad (\boldsymbol{\xi}^T - \boldsymbol{\xi}^{T-1}) \quad \mathbf{0}]
$$

 $\triangleright$  Variable time step:

$$
\dot{\mathbf{X}} = [\frac{\boldsymbol{\xi}^1 - \boldsymbol{\xi}^0}{t^1 - t^0} \quad \frac{\boldsymbol{\xi}^2 - \boldsymbol{\xi}^1}{t^2 - t^1} \quad \dots \quad \frac{\boldsymbol{\xi}^T - \boldsymbol{\xi}^{T-1}}{t^T - t^{T-1}} \quad \mathbf{0}]
$$

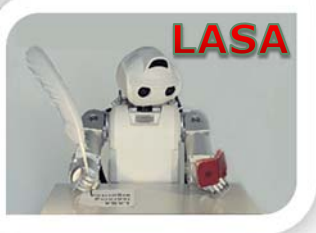

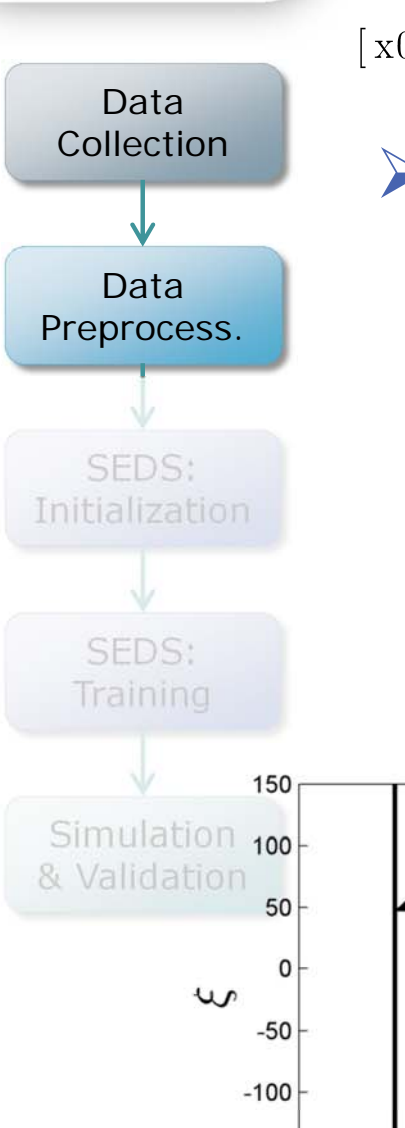

 $\lceil x0 \rceil$ , xT, Data,  $index \rceil = preprocess\_demos(demosTraj, demosTime, tol_cutting)$ :

#### Demonstrations Trimming:

- Essential to get the best performance
- Many useless points at the beginning and end of demos
- $\triangleright$  Without trimming
	- $\rightarrow$  Put more priority to the initial and final parts
- This step should be done after smoothing

 $\triangleright$  To trim, the user needs to define a threshold.

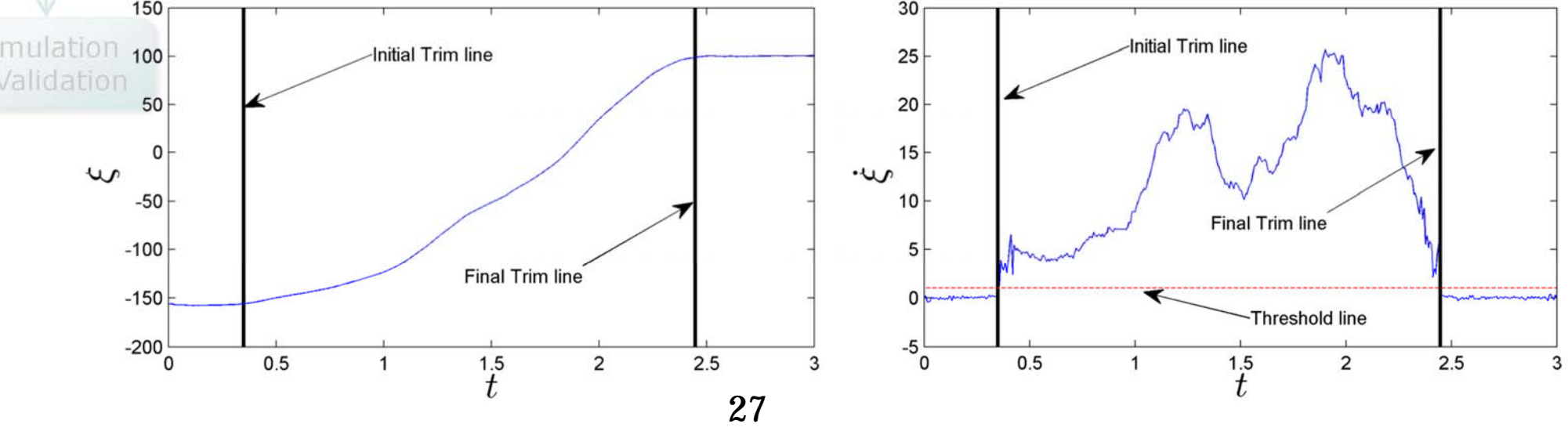

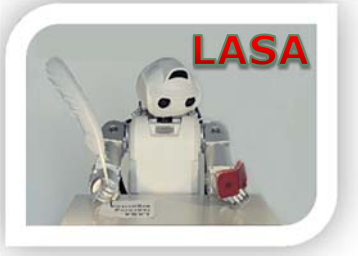

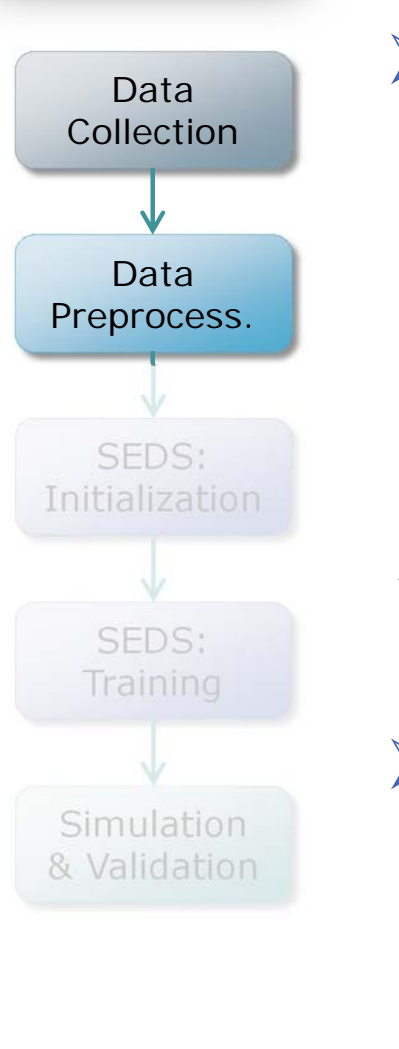

- Transformation to the target frame of reference:
	- Target will be transformed to the origin, i.e.
	- $\triangleright$  Significantly reduces the required computation power
	- Makes all demonstrations consistent!
	- Do not impose any limitation

$$
\tilde{\mathbf{X}}^m = [(\boldsymbol{\xi}^{0,m} - \boldsymbol{\xi}^{T,m}) \quad (\boldsymbol{\xi}^{1,m} - \boldsymbol{\xi}^{T,m}) \quad \cdots \quad (\boldsymbol{\xi}^{T-1,m} - \boldsymbol{\xi}^{T,m}) \quad \mathbf{0}]
$$

 $\triangleright$  Storing some information about the original trajectories

 $xT$ , Data, index = preprocess\_demos(...);  $\mathbf{X}$ <sup>0</sup>

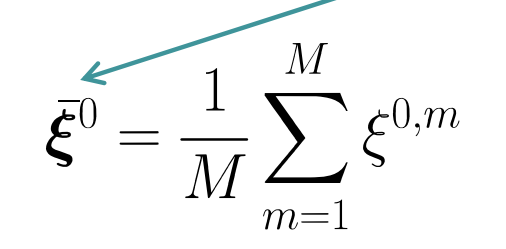

 $\boldsymbol{\xi}^T = \frac{1}{M} \sum^M \boldsymbol{\xi}^{T,m}$ 

Average initial points of all trajectories Average final points of all trajectories

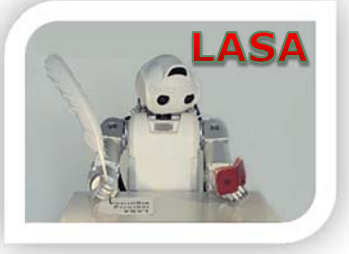

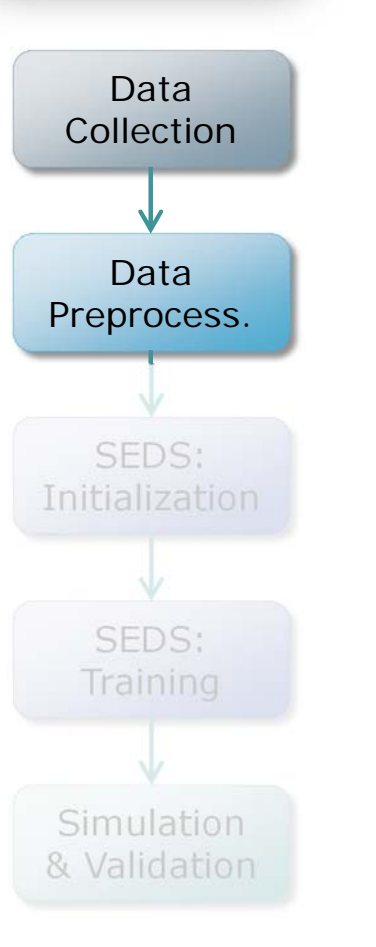

Merging all demonstrations

[x0, xT, Data, index] = preprocess\_demos(...);

$$
\boldsymbol{D} = \left[ \begin{matrix} \tilde{\boldsymbol{X}}^1 \ \tilde{\boldsymbol{X}}^2 \ \cdots \ \tilde{\boldsymbol{X}}^M \\ \dot{\boldsymbol{X}}^1 \ \tilde{\boldsymbol{X}}^2 \ \cdots \ \tilde{\boldsymbol{X}}^M \end{matrix} \right]
$$

 $\triangleright$  Keeping the track of where each demonstration is Good only for visualization and debugging purposes (otherwise, the order of datapoints are not important for SEDS)

$$
\boldsymbol{I} = \begin{bmatrix} \boldsymbol{x}^{0} & \boldsymbol{x}^{T}, \ \mathrm{Data}, \ \mathrm{index} \end{bmatrix} = \mathrm{preprocess\_demos} \ (\ldots);
$$
\n
$$
\boldsymbol{I} = \begin{bmatrix} \boldsymbol{i}_{1} = 1 & \boldsymbol{i}_{2} & \boldsymbol{i}_{3} & \cdots & \boldsymbol{i}_{M} & \boldsymbol{i}_{M+1} \end{bmatrix}
$$
\n
$$
\boldsymbol{D} = \begin{bmatrix} \boldsymbol{\hat{X}}^{1} & \boldsymbol{\hat{X}}^{2} & \cdots & \boldsymbol{\hat{X}}^{M} & \boldsymbol{\hat{Y}}^{M} \\ \boldsymbol{\hat{X}}^{1} & \boldsymbol{\hat{X}}^{2} & \cdots & \boldsymbol{\hat{X}}^{M} & \boldsymbol{\hat{Y}}^{M} \end{bmatrix}
$$
\n
$$
\mathbf{29}
$$

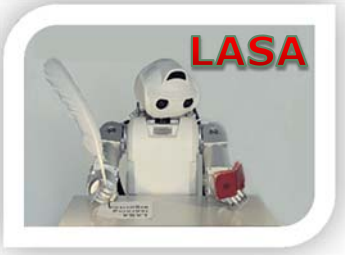

#### **Initialization**

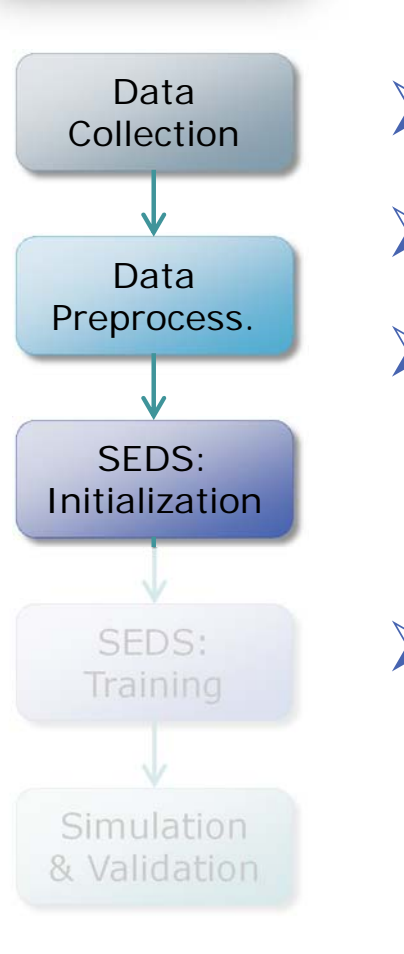

 $[Priors_0, Mu_0, Signa_0] = initialize\_SEDS(Data,K);$ 

GMM is accurate, but unstable!

SEDS can be initialized from GMM

 In GMM, only one parameter should be specified: *K* : Number of Gaussian functions

#### How *K* should be chosen?

- Machine learning approach: Use Bayesian Information Criterion
- Engineering approach:

Start with *K=2*, incrementally increase it until you're happy

- Intuition + Engineering approach (inspired from DS analysis):
	- Consider one Gaussian function per curvature
	- $\triangleright$  Incrementally increase it until you're happy

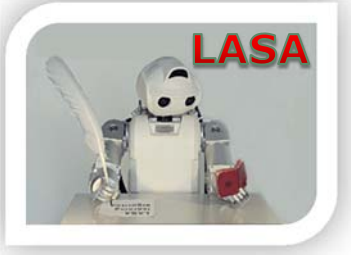

Data

#### **Initialization**

I would start with:

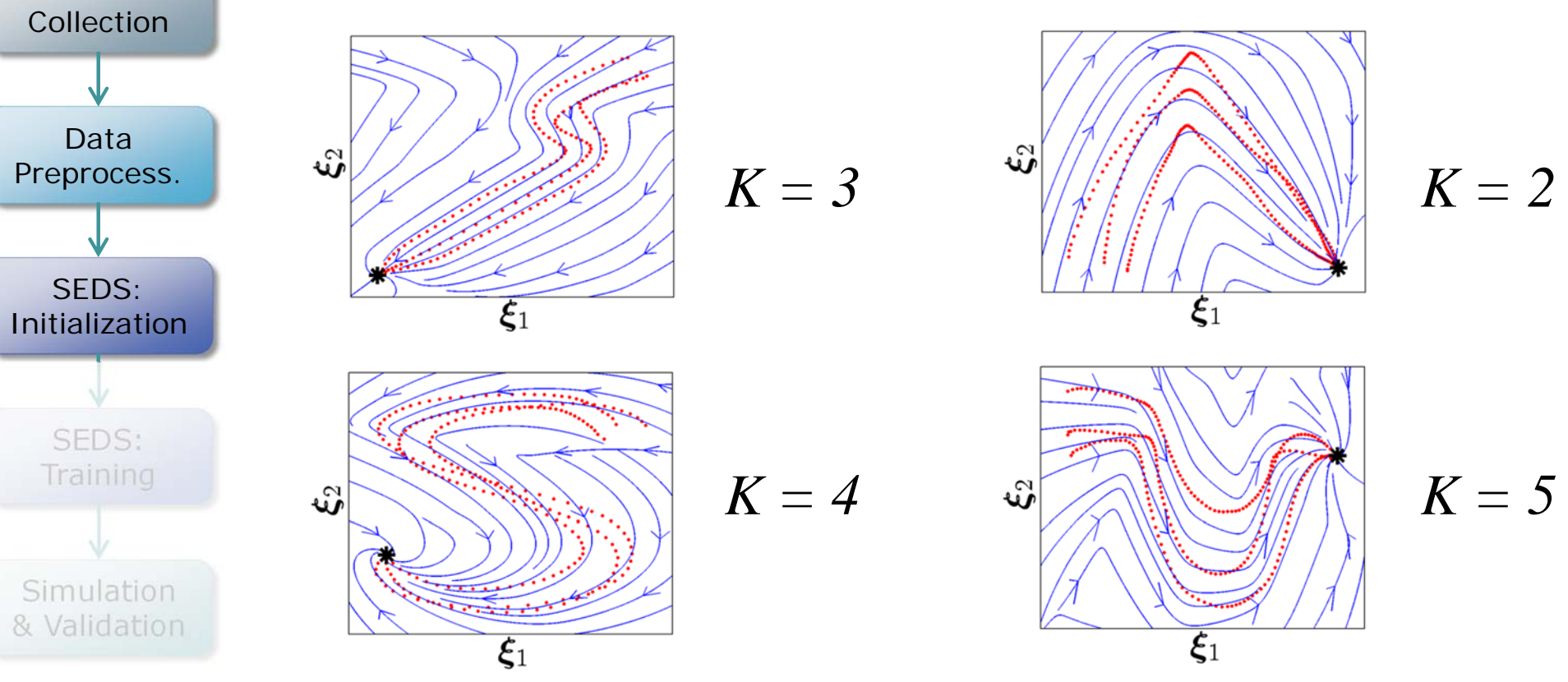

 Most motions can be modeled with *K<10*  $\triangleright$  Big  $K \rightarrow$  Overfitting, Slower training time

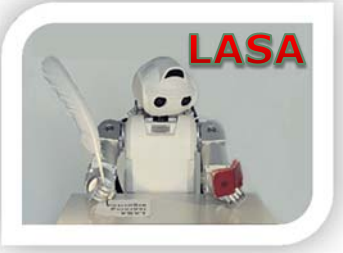

## Training

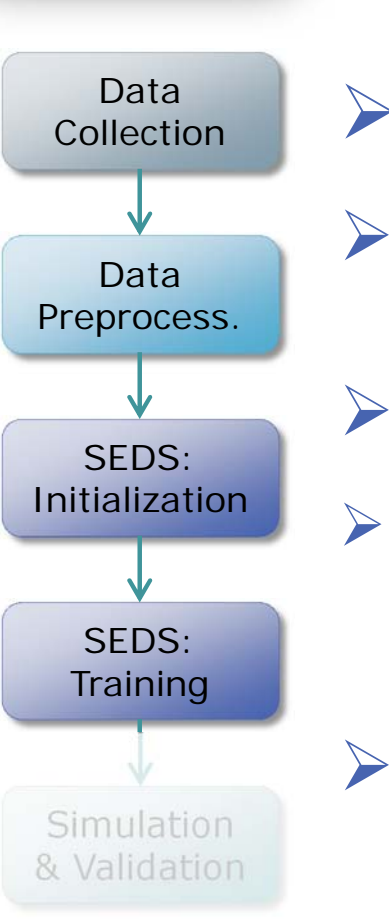

Priors Mu Sigmal=SEDS\_Solver(Priors\_0, Mu\_0, Sigma\_0, Data, options):

- Optimization using the MATLAB function *fmincon* Optimization method: *Interior Point Algorithm*
- Options (only important ones are described here):
- : Maximum number of iterations *[def.= 1000]* This parameter is directly passed to *fmincon*.
	- : *[def.= 'mse']*
		- MSE: Accurate, fast, and very robust
		- Likelihood: Accurate, slightly slow, but allows to compute the confidence value
		- Direction: Useful for learning hitting motions, especial care should be taken when using this model in simulation.

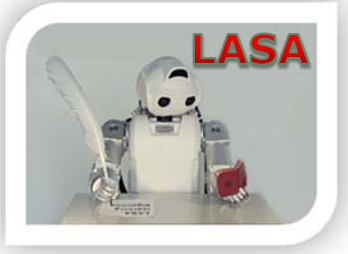

## Training

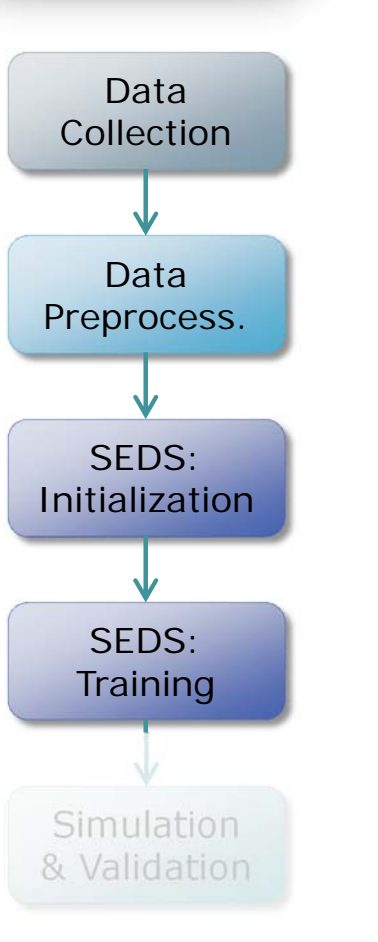

 $\triangleright$  options. criterion: Criterion to evaluate the negative definiteness of a matrix *[def.= 'eigenvalue']*

- *eigenvalue*: Very robust
- *principal\_minor*: Computationally faster (per iteration)

*[def.= 1.0e-15]*

 A bias term used for verification of stability conditions *fmincon* cannot handle strict inequality constraints:

 $\mathbf{A}^k + (\mathbf{A}^k)^T \prec 0$  One of the SEDS stability conditions Alternatively:

 $\Rightarrow$   $\mathbf{A}^k + (\mathbf{A}^k)^T \prec -\sigma_{bias} \mathbf{I}$  where  $0 < \sigma_{bias} << 1$ 

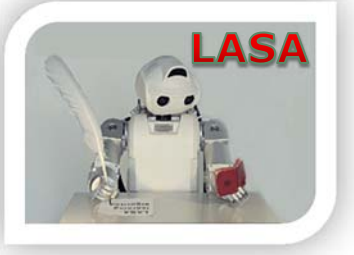

#### **Simulation**

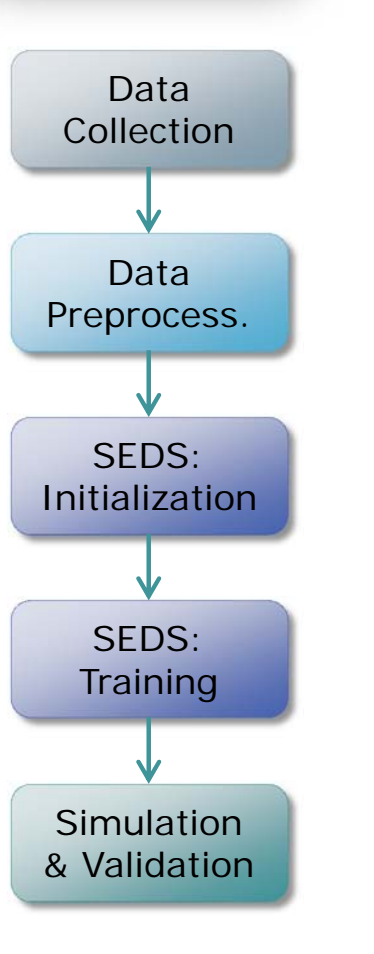

 $[x \text{ xd}]=\text{Simulation}(x0, xT, \text{fn} \text{ _}$ Initial Point(s)  $\leftarrow$ Target Point A handle to GMR function

 $\triangleright$  Simultaneous simulation of several motions: Create a matrix by concatenating all the initial points  $x0 = [x0.1, ..., x0_m, ..., x0_M]$ The initial point of the m-th motion

#### $\triangleright$  Simultaneous simulation of several motions:

Use the default description

fn\_handle =  $\mathcal{Q}(x)$  GMR(Priors, Mu, Sigma, x, 1:d, d+1:2\*d);

Dimensionality of

the DS

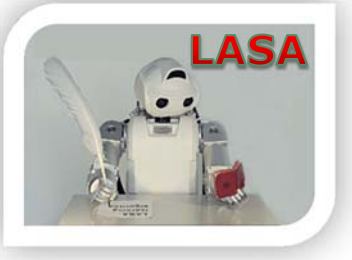

#### **Simulation**

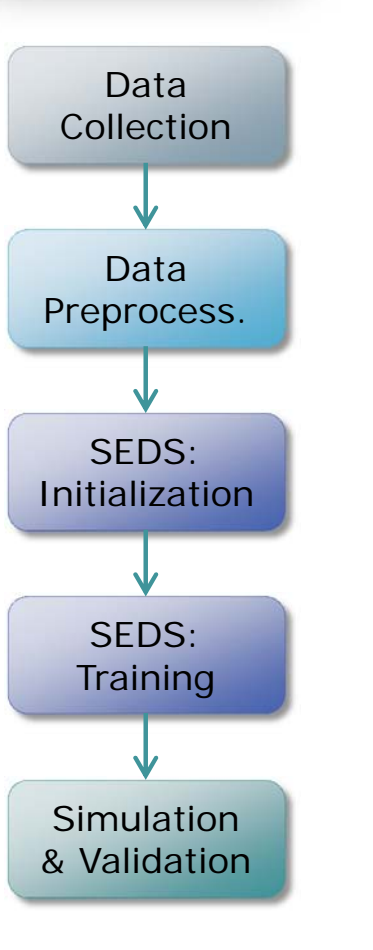

Simulation options (only important ones are described here): : Maximum number of iterations *[def.=1000]*

- : Integration time step *[def.= 0.02]*  $\triangleright$  Not too small  $\rightarrow$  Requires many iterations  $\triangleright$  Not too big  $\rightarrow$  Causes oscillation around the target
- : Stopping criterion *[def.= 0.001]*
	- $\triangleright$  Stop the simulation if the distance to the target is less than the tolerance.
	- Note: stopping criterion should suit the unit of your data
		- If meter or radian  $\rightarrow$  tol = 0.001 is recommended
		- If millimeter  $\rightarrow$  *tol* = 1.0 is recommended

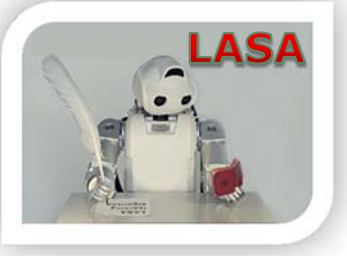

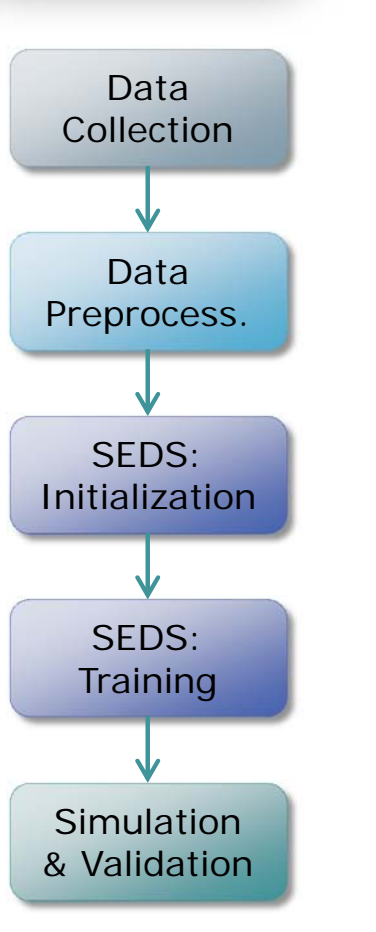

- Convention: When using a SEDS model, all computations are in the TARGET frame of reference!
	- If the target is moved  $\rightarrow$  The robot relative position to the target is changed

Transformation to the target frame

 Plotting streamlines of DS Only for 2D motions

 $\tilde{\boldsymbol{\xi}} = \boldsymbol{\xi} - \boldsymbol{\xi}^*$ 

 $\dot{\boldsymbol{\xi}} = \boldsymbol{f}(\tilde{\boldsymbol{\xi}});$ 

 $\boldsymbol{\xi} = \dot{\boldsymbol{\xi}} \, \delta t + \boldsymbol{\xi}$ 

plotStreamLines (Priors, Mu, Sigma, D) The axis range e.g. D=[-200 140 -180 180]

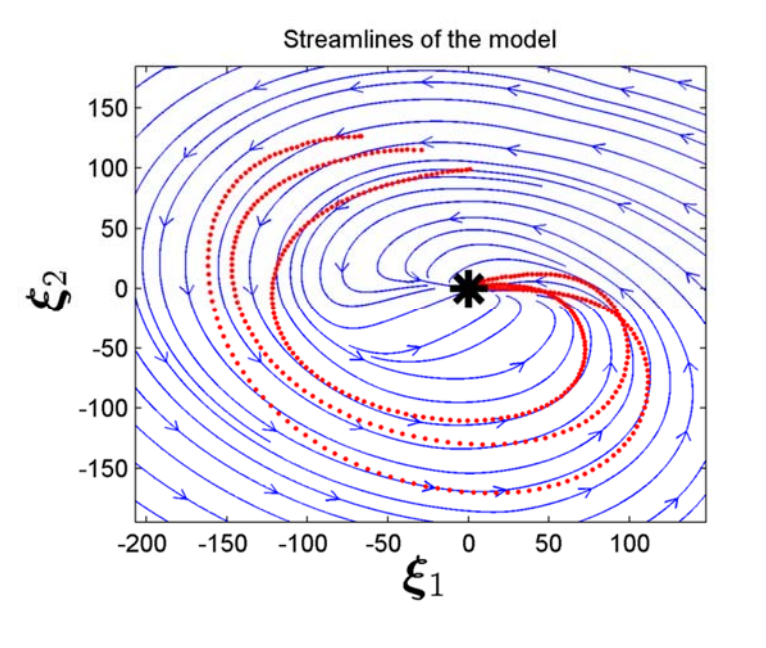

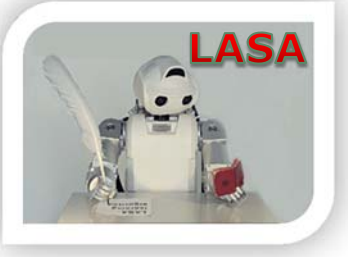

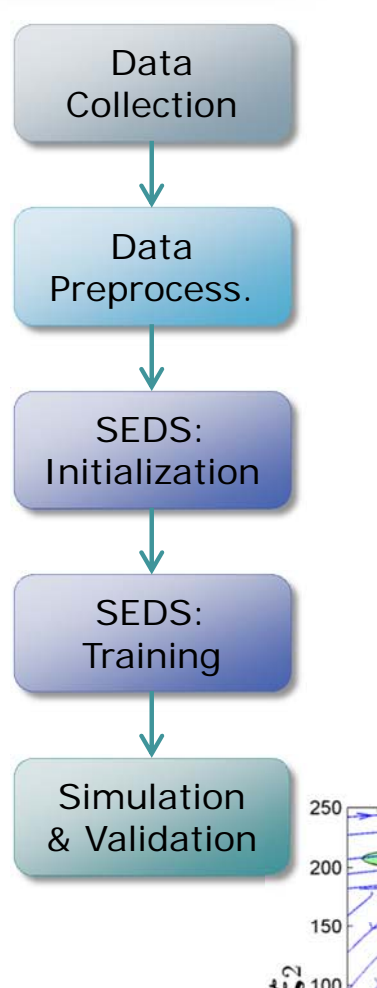

#### Merging two different SEDS models:  $\triangleright$  Just by concatenating the parameters

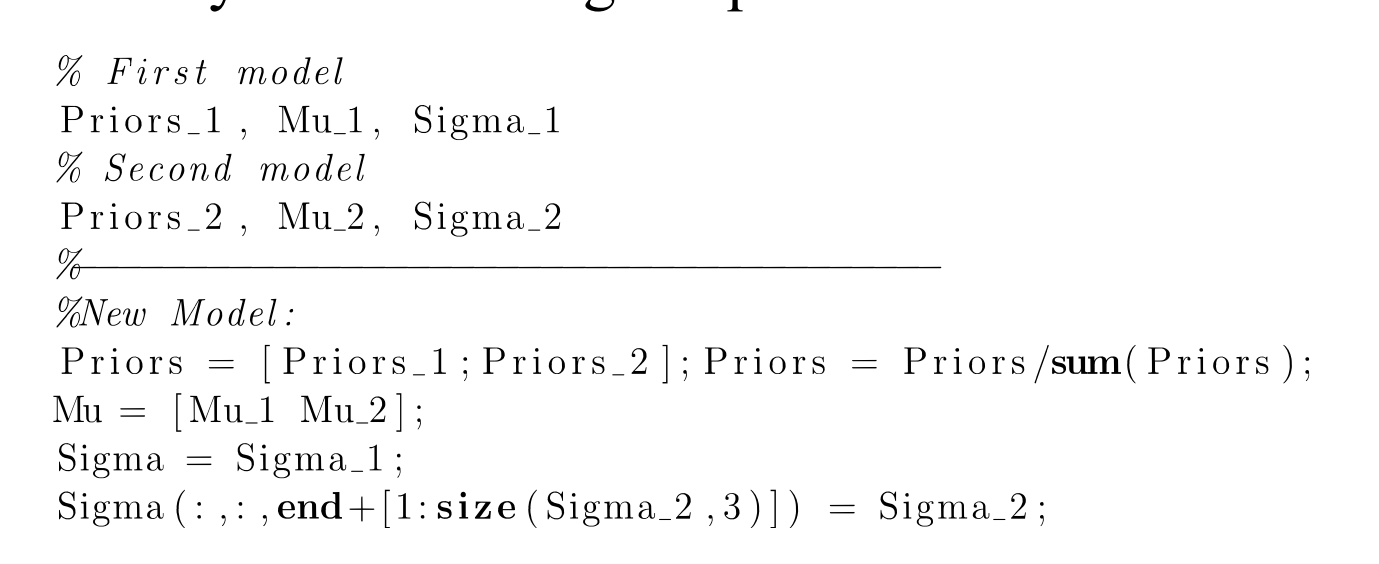

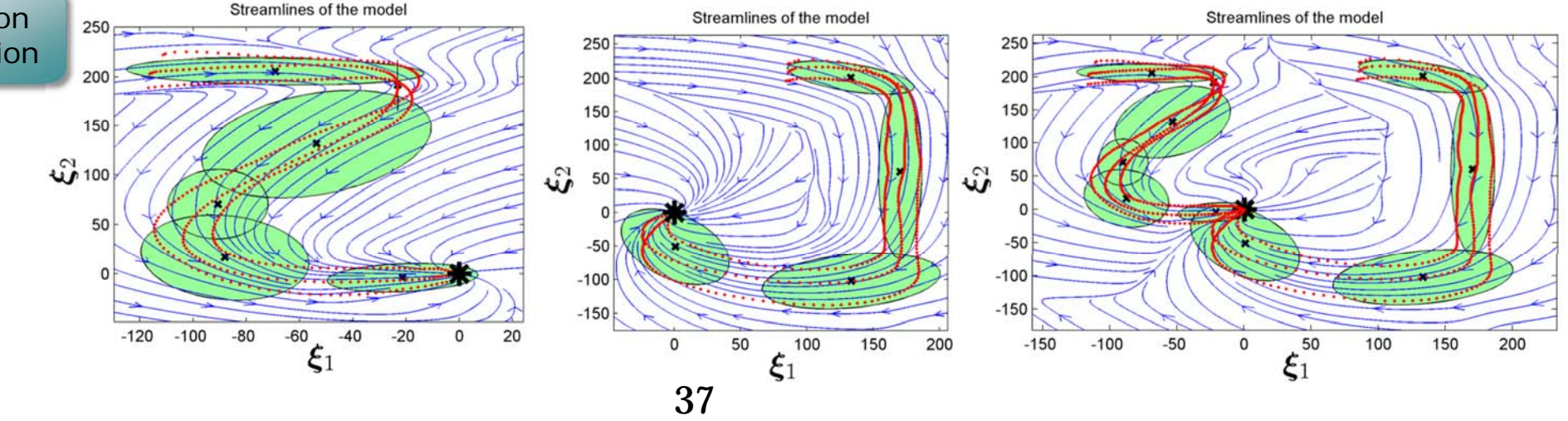

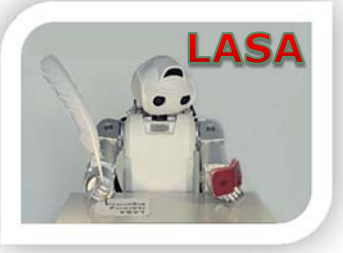

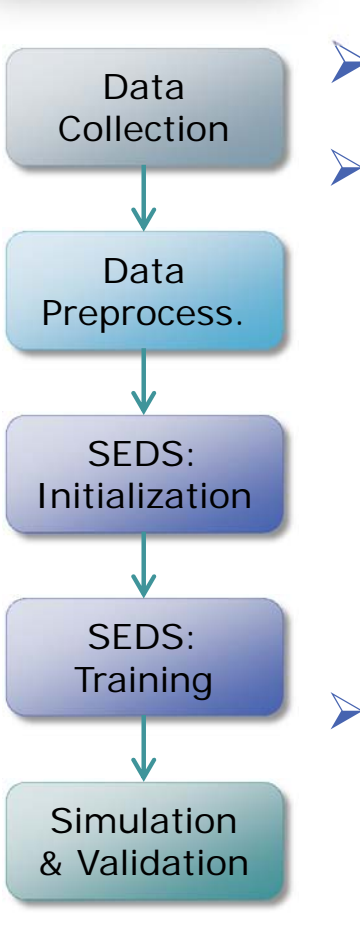

When can I use SEDS?

 $\triangleright$  You could use SEDS when there is some consistency in your task, which should be also conveyed in your demonstrations!

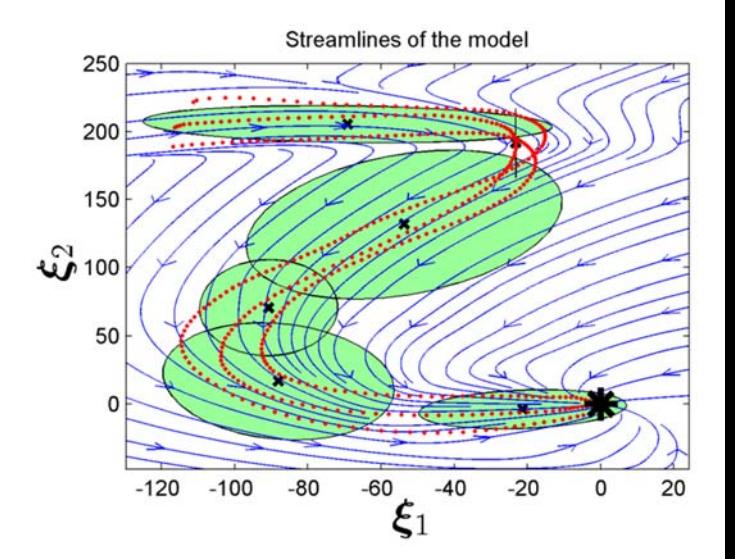

 $\triangleright$  SEDS, in its usual form, considers any overlapping across demonstrations as noise, and thus makes a compromise during training in order to resolve it.

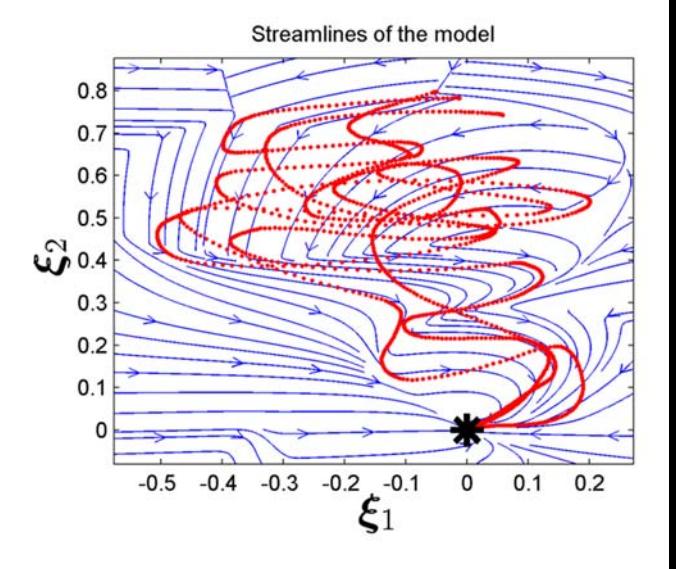

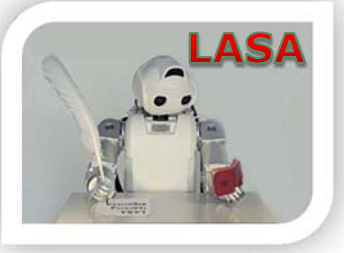

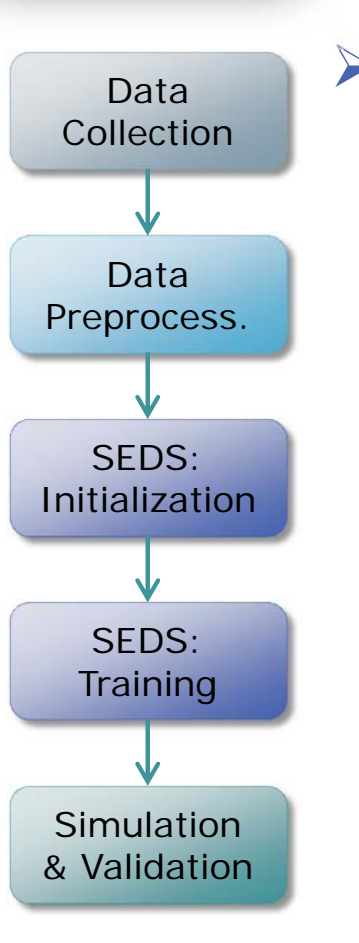

When can I use SEDS (continued)?

 $\triangleright$  SEDS is a powerful approach for episodic tasks that requires these features altogether:

*Generalization, Reactivity, and Online adaptivity* If your task does not require these features, then SEDS may not be very useful for you!

 SEDS is a movement primitive approach: thus, first try to think whether you could decompose your task into meaningful simple primitives. If yes, then learn each decomposed Swing Motion primitives separately!  $\mathbf{\mathfrak{c}}_2$ 

**Resting Motion** 

39

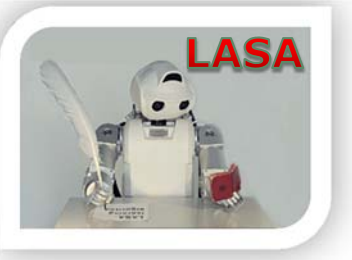

#### **Practical Session**

- •**Practice** #1: Getting familiar with the SEDS library
- • **Steps to follows:**
	- 1) Open the file 'demo\_SEDS\_Learning.m'. You could find the par<sup>t</sup> that you could modify in lines 9-40
	- 2) Run this function <sup>a</sup> few times with its current setting. You could observe that the final model is different at each time. Could you figure out the reason?
	- 3) Change the number of Gaussian functions *K* and evaluate the accuracy of the learned model.
	- 4) Change the objective function from 'mse' to 'likelihood', and re-run the program.
	- 5) You could also try the steps above by loading the other available models (see line #10 in the file).

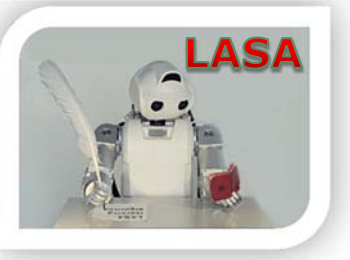

#### **Practical Session**

- •**Practice #2:** Exporting a SEDS model for use in your own simulator/robot.
- •**Requirements:** SEDS ROS Package
- • **Approach:**
	- • Storing demonstration trajectories from your robot and save them into separate txt files.
	- $\bullet$ Using MATLAB to train <sup>a</sup> SEDS model offline.
	- $\bullet$ Exporting the trained model into <sup>a</sup> text file.
	- • Loading the trained model from the text file, and use it in the realtime thread of your (real/simulated) robot controller.
- • **Note:**
	- • Currently, the SEDS ROS package only provides an estimate of the desired control policy (e.g. an estimate of the velocity) based on the current situation of the robot. The inclusion of the training phase in the ROS package is <sup>a</sup> work under progress.

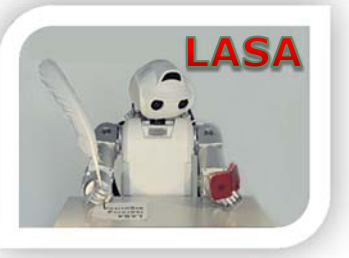

- • **Steps to follow in MATLAB:**
	- 1) Go to the folder 'SEDS\_Cpp\_lib', and open the file

'SEDS\_Export\_Example.m'

- 2) Run this function to train <sup>a</sup> SEDS model based on 9 reaching demonstrations that were collected from the 7-DoF WAM robot. If you have your own demonstrations, change the code to load your demonstrations, and modify the parameters according to your task.
- 3) After running the function, you should see <sup>a</sup> file with the name 'mySEDSModel.txt' in the current folder. This is the file that includes the information about the trained model. Copy this file to the folder of your robot/simulator executable file.

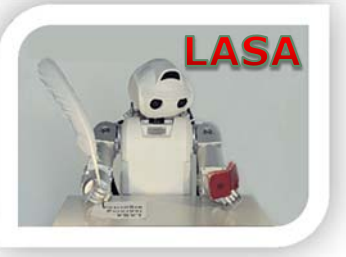

- • **Steps to follow in your code:**
	- Extract SEDS and MathLib packages to your ros working space:

 $\tan -xf$  SEDS\_ROS\_Package tar -C <your ROS workspace>

2) Use rosmake to build the SEDS package:

\$rosmake SEDS

3) In the 'manifest.xml' file of your ros package, add the dependency on SEDS:

 $\langle$  depend package="SEDS"  $\rangle$ 

4) In the main header file of your package, include the following:

#include "SEDS/GMR.h"

/\*The SEDS model that you will use for motion generation. This model should be accessible in your entire code. \*/ GaussianMixture mySEDS; 43

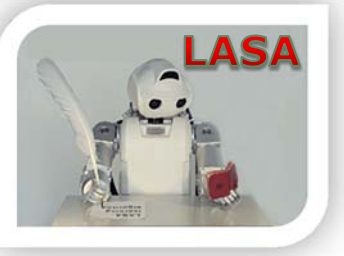

- • **Steps to follow in your code, continued:**
	- 5) At the initialization step of your simulator/robot, add the following lines:

//loading the exported model from the MATLAB //You should change the file name according to your need bool b\_SEDSLoaded = mySEDS.loadParams("mySEDSModel.txt"); if (b\_SEDSLoaded) std::cout << "The SEDS Model is loaded successfully" << std::endl; else

std::cout << "Error: Cannot find the SEDS model!!!" << std::endl;

**Note 1:** Check your trained model is copied in the correct folder. Otherwise, correct the path to the file.

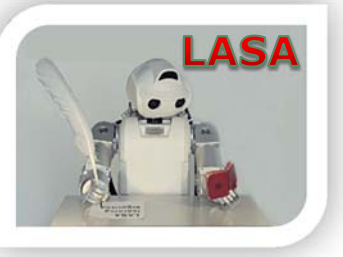

- • **Steps to follow in your code, continued :**
	- 6) In the realtime loop of your robot/simulator controller, add the following code:

MathLib::Vector x,xd,xT; //defining the required variables **x. Resize(d);**  $\angle$  /d is the dimensionality of your model xd.Resize(d);

- /\* Set the input value based on how you have defined your SEDS model. For example, x could be the position of the robot's end-effector. \*/
- $x = ?$ ;
- $xT = ?$ ; // Set the value of the Target (for example from the vision)
- $x = xT$ ; //Transformation into the target frame of reference

mySEDS.doRegression(x,xd); // Estimating xd at x

 $xd.Print("xd = ");$  //Printing the value of xd

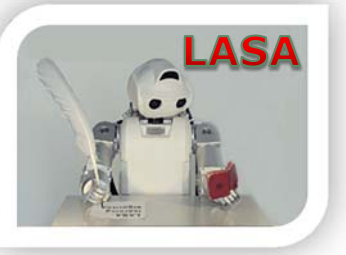

- • **Steps to follow in your code, continued :**
	- 7) If your model is trained based on the robot workspace variables (e.g. end-effector position/orientation), you need to use an inverse kinematic approach to convert xd to joint velocities for your robot. If your model is based on joint values, then just send the joint velocity (i.e. xd) to your controller. For further intuition refer to the SEDS control architecture.
	- 8) Now you could compile, and run your program. Enjoy!

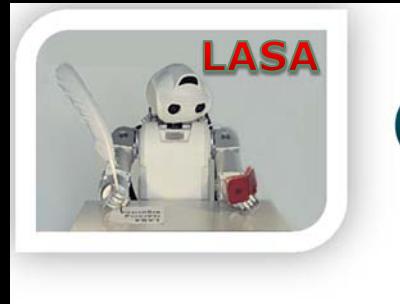

#### Outline

- • Introduction
	- State-of-the-art
	- $\bullet$ Our approach
	- The challenge

- • SEDS
	- $\bullet$ **Theory**
	- $\bullet$ Mathematical Properties
	- $\bullet$ Experiments
- $\bullet$  The SEDS Library
	- The MATLAB Package
	- •The ROS Package
- • SEDS Extensions
	- $\bullet$ CDS
	- •Hitting motions
	- •Obstacle Avoidance
- $\bullet$ Summary

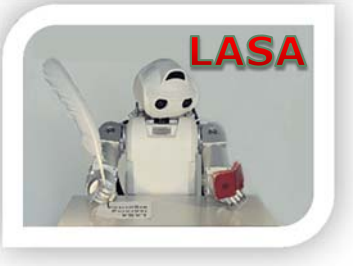

#### **Coupled Dynamical Systems\***

- •Synchronize coordination between two DS
- •An interesting application in human arm-hand coordination
- $\bullet$  Individual DS for reach (master) and grasp (slave) dynamics, spatially coupled.

$$
\dot{\xi}_m = f_m(\xi_m)
$$
\n
$$
\dot{\xi}_s = \Psi(\xi_m)
$$
\n
$$
\dot{\xi}_s = \alpha f_s(\xi_s - \beta \tilde{\xi}_s)
$$

Hand transport dynamics

Desired finger configuration for coordinated motion

Finger motion dynamics

\* Shukla and Billard (2011), RSS

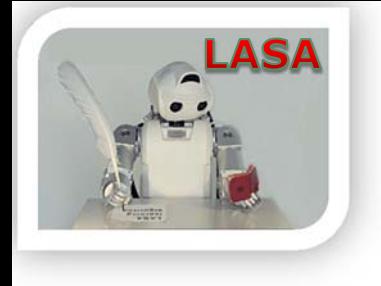

### **Coupled Dynamical Systems**

Alpha  $\rightarrow$  Speed of reaction under perturbation

 $Beta \rightarrow$  Amplitude of reaction under perturbation

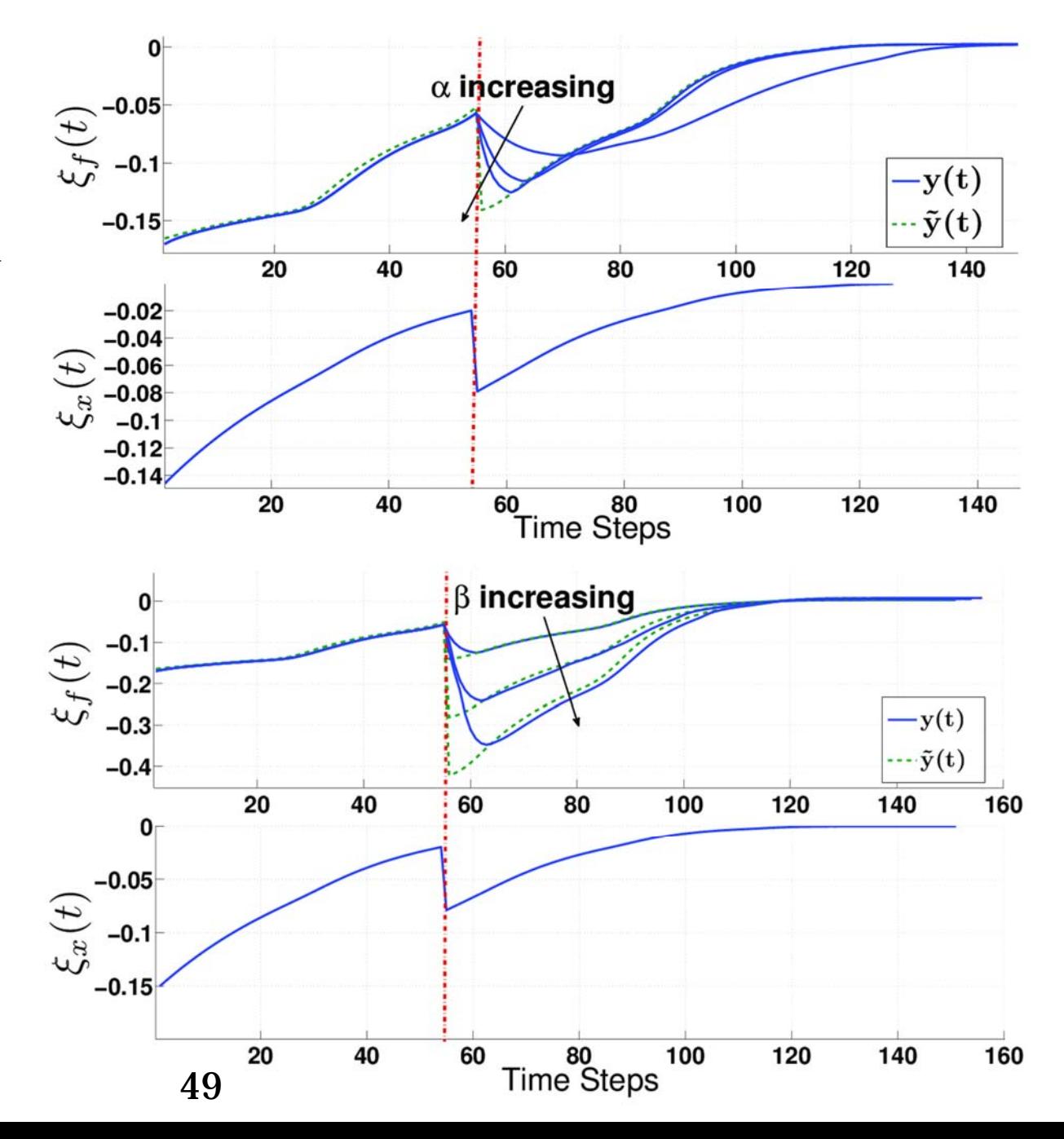

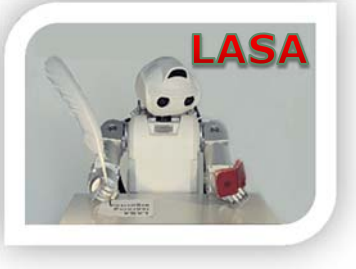

#### **Coupled Dynamical Systems**

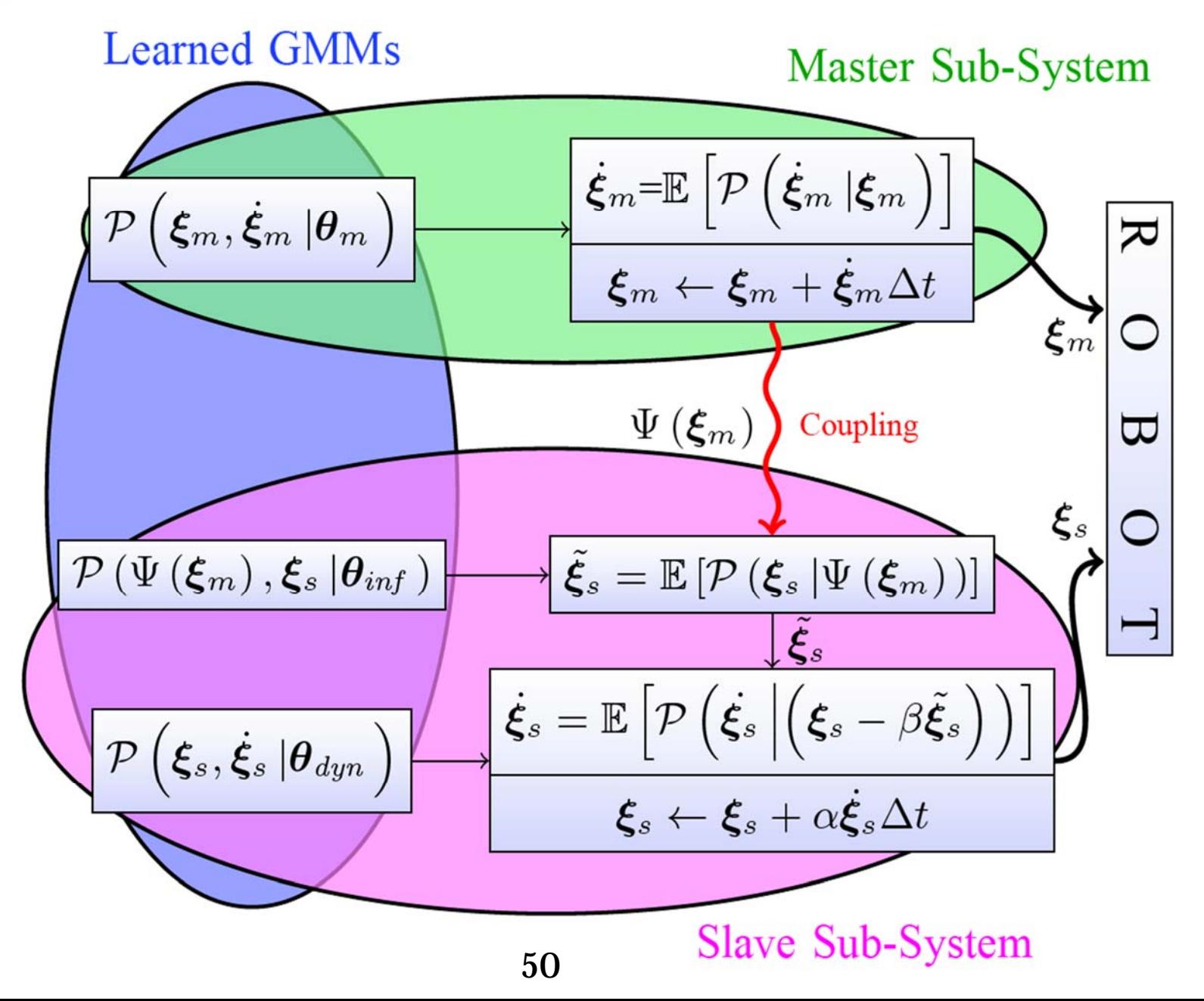

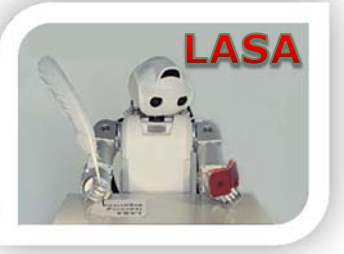

#### **Robot Experiment**

- Catching a half filled bottle of water\*
	- Robot is controlled at 1000Hz.
	- Robot arm-hand coordination
	- The bottle is tracked at 240Hz.

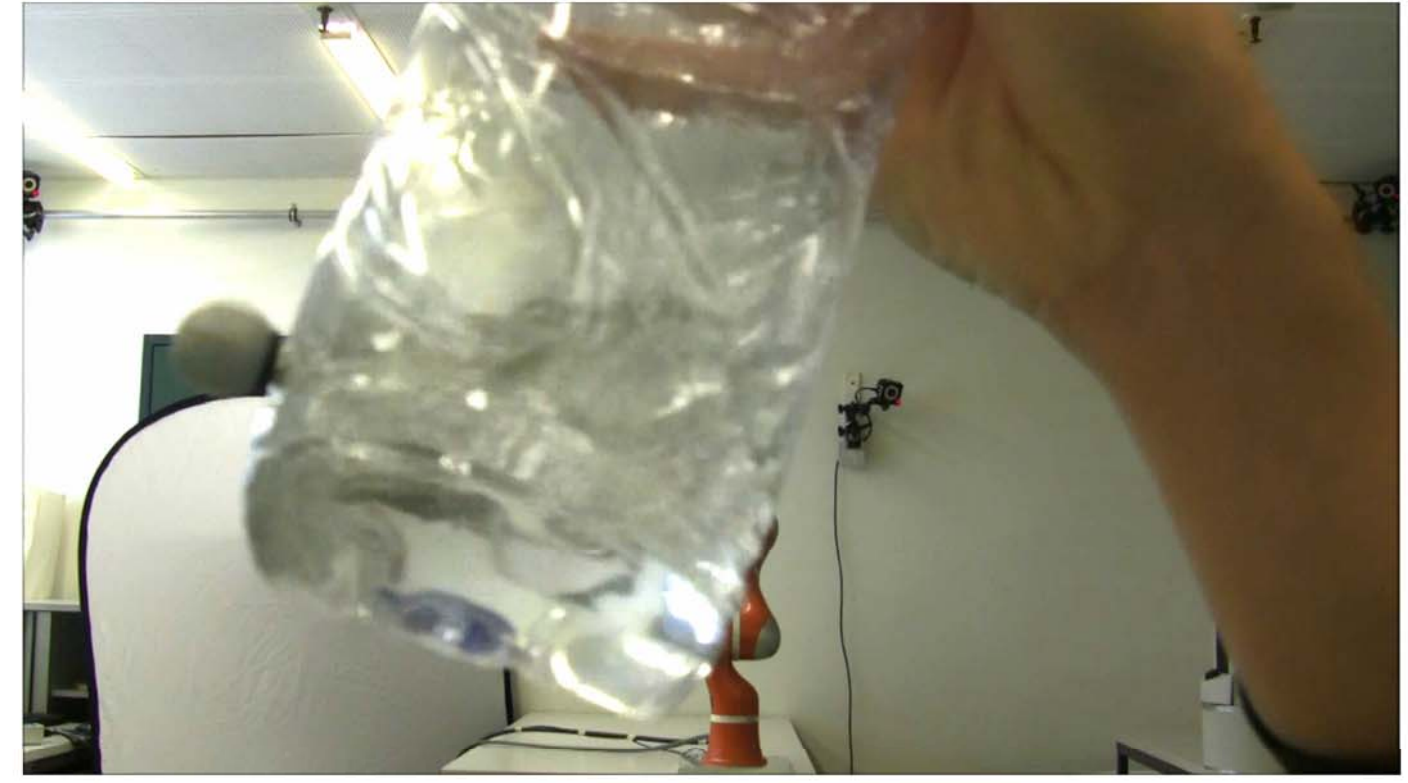

\* Kim, Shukla, and Billard (2013), under submission

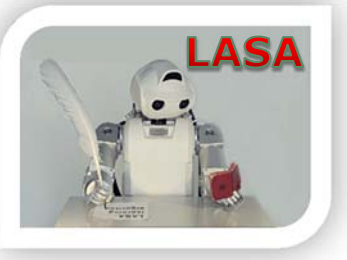

#### **Practical Session**

•**Practice #3:** CDS MATLAB Package

#### •**Steps to follows:**

- 1) Go to the folder 'Extensions/CDSv1'
- 2) Open the file 'CDS\_example.m'.
- 3) Run this script
- 4) You could also follow the instructions written in the code to modify it according to your need.

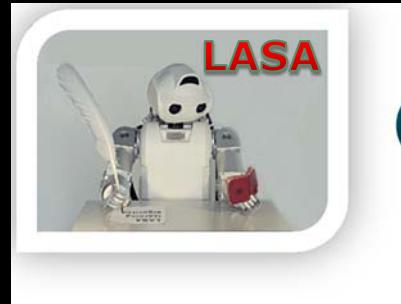

#### Outline

- • Introduction
	- State-of-the-art
	- $\bullet$ Our approach
	- The challenge

- • SEDS
	- $\bullet$ **Theory**
	- $\bullet$ Mathematical Properties
	- $\bullet$ Experiments
- $\bullet$  The SEDS Library
	- The MATLAB Package
	- •The ROS Package
- • SEDS Extensions
	- $\bullet$ CDS
	- •Hitting motions
	- •Obstacle Avoidance
- $\bullet$ Summary

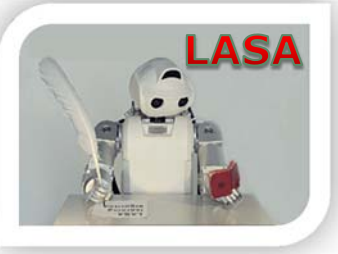

## **Hitting Motions\***

•Reaching the target with <sup>a</sup> non-zero velocity

•We formalize robot motions as a multiplication of:

1. A target field  $h(\xi) \in \mathbb{R}^d$ 

- -Specifies the direction of motion
- 2. A strength factor  $v(\xi) \in \mathbb{R}^+$ 
	- -Indicates the speed of movement
- Hence the final model is:  $\boldsymbol{\xi} = \boldsymbol{f}_h(\boldsymbol{\xi}) = v(\boldsymbol{\xi})\boldsymbol{h}(\boldsymbol{\xi})$ •

Hitting movements

 $\bm{\mathsf{A}}$ 

B

\* Khansari-Zadeh et. al. (2012), Advanced Robotics Kronander et. al. (2011), IROS, *winner of the JTCF best technology paper award*

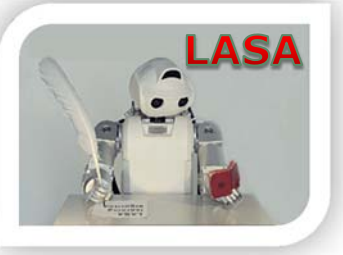

### **Learning the Target Field**

•We define the target field as:

$$
h(\xi) = \frac{f(\xi)}{\|f(\xi)\|} \qquad \forall \xi \in \mathbb{R}^d \backslash \xi^*
$$

 $\bullet$ Estimation of the target field  $=$  estimation of a globally stable DS  $\Rightarrow$  We could use any of the proposed learning approach

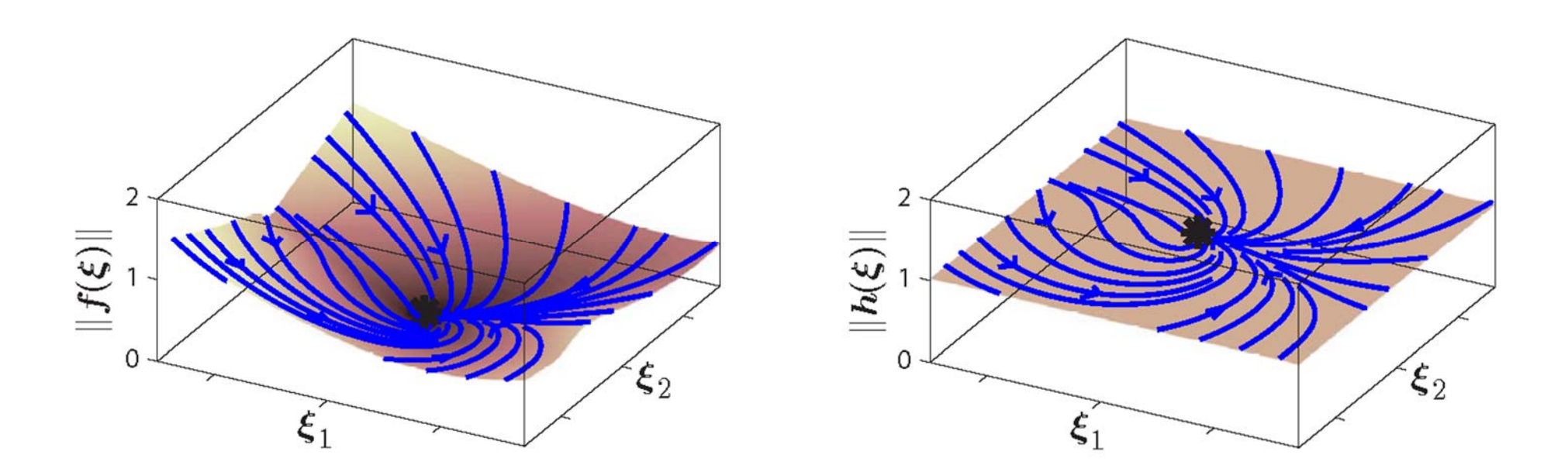

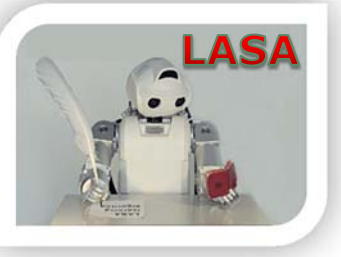

### **Learning the Strength Factor**

- • The strength factor:
	- •To form the speed profile
	- •To change the hitting speed at the target
- $\bullet$ It does not compromise the global convergence
- $\bullet$  It can be learned from the same demonstrations using various regression techniques

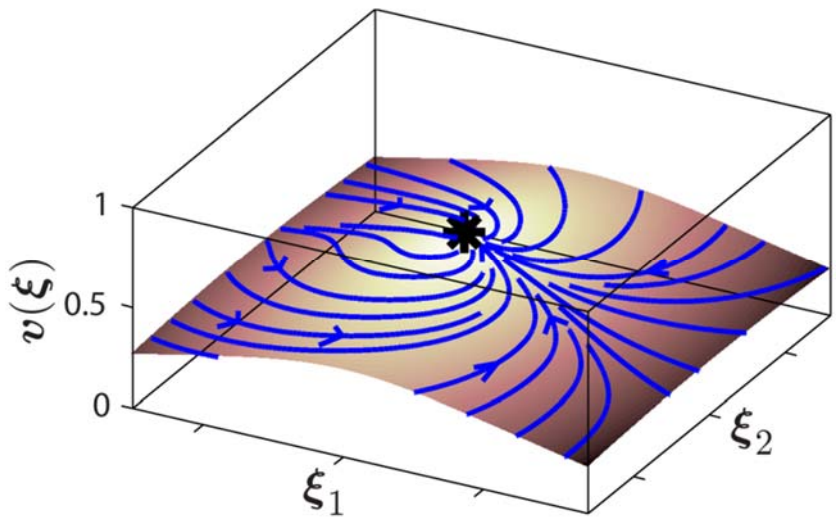

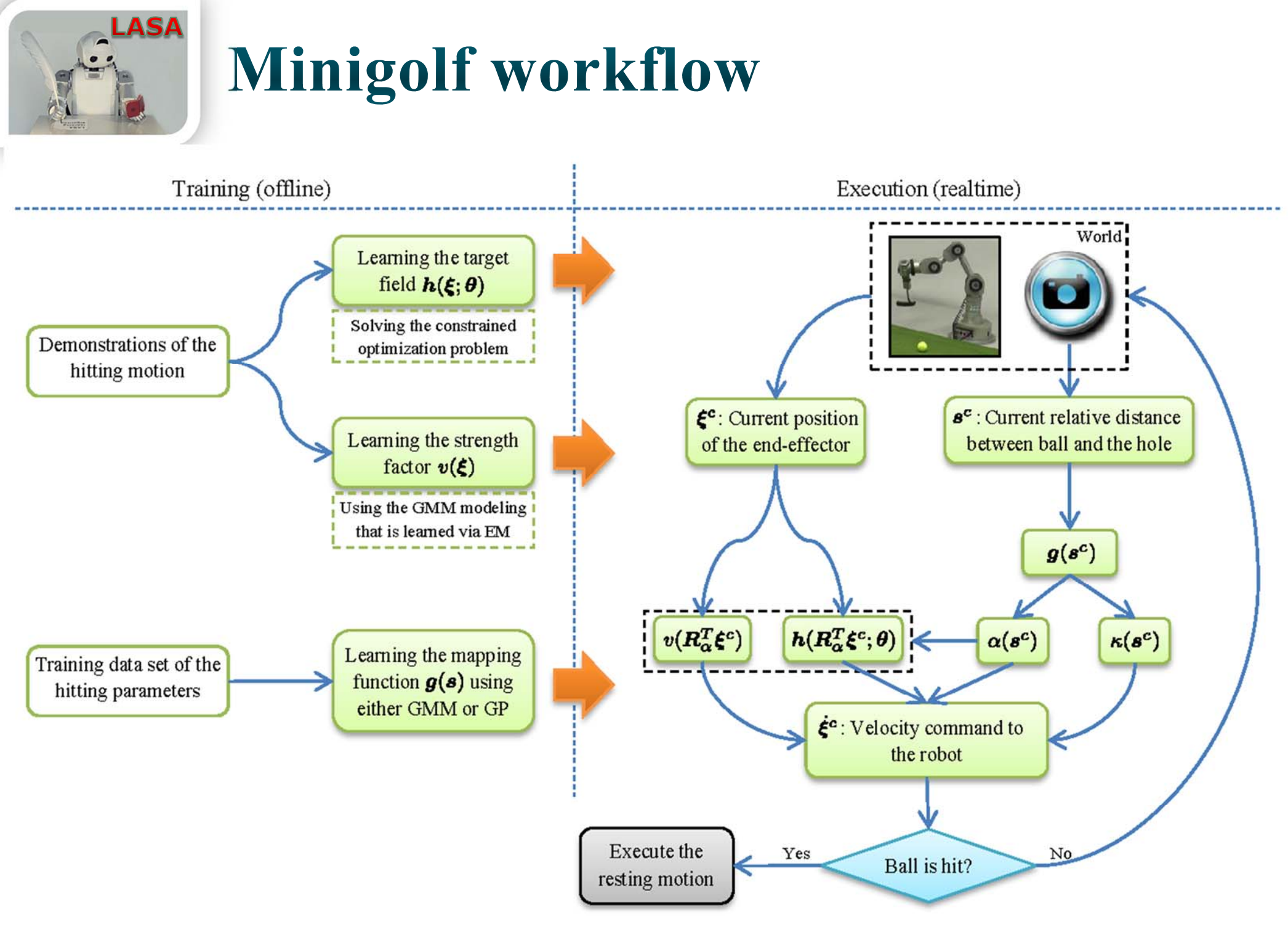

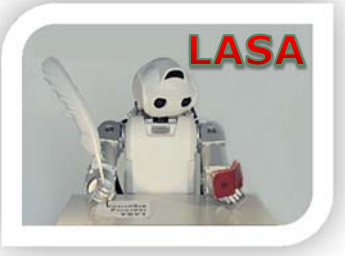

#### The Minigolf Experiment

#### Learning and Generating the Swing motion in minigolf:

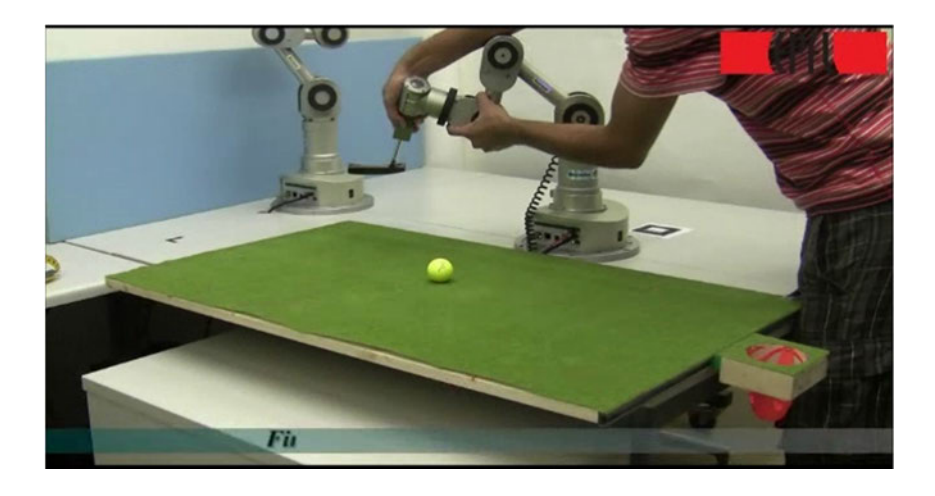

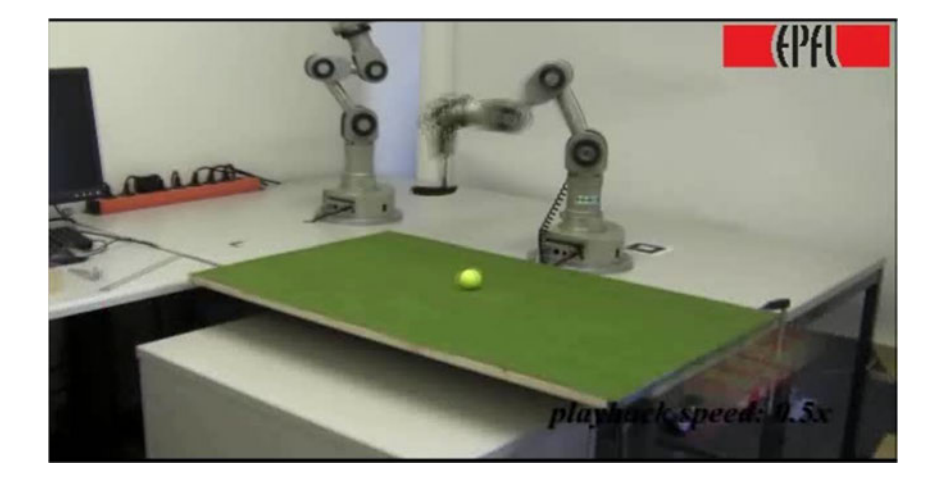

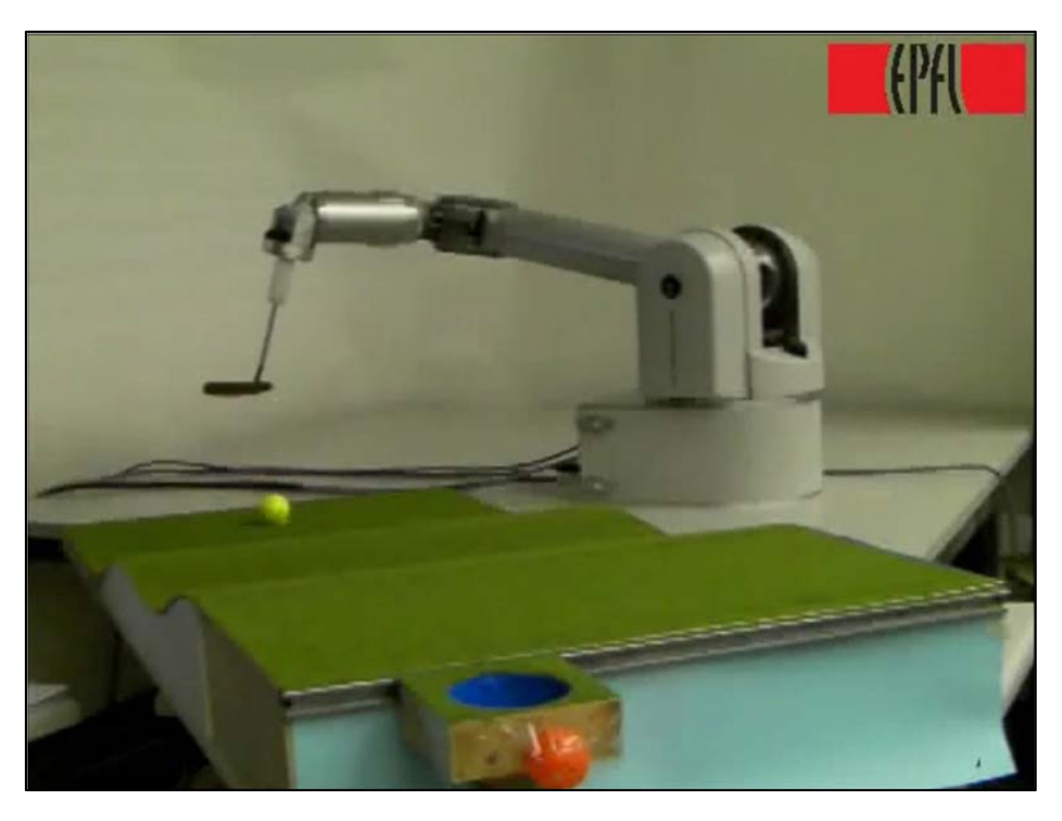

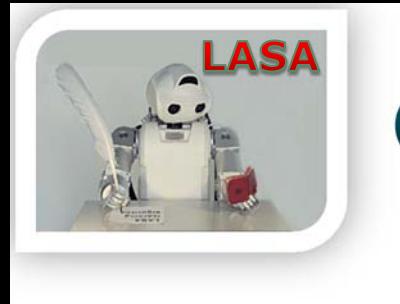

#### Outline

- • Introduction
	- State-of-the-art
	- $\bullet$ Our approach
	- •The challenge

- • SEDS
	- $\bullet$ **Theory**
	- $\bullet$ Mathematical Properties
	- $\bullet$ Experiments
- $\bullet$  The SEDS Library
	- The MATLAB Package
	- •The ROS Package
- $\bullet$  SEDS Extensions
	- $\bullet$ CDS
	- $\bullet$ Hitting motions
	- •Obstacle Avoidance
- $\bullet$ Summary

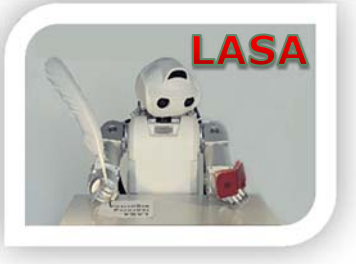

#### Obstacle avoidance module\*

•Obstacle avoidance for the end-effector:

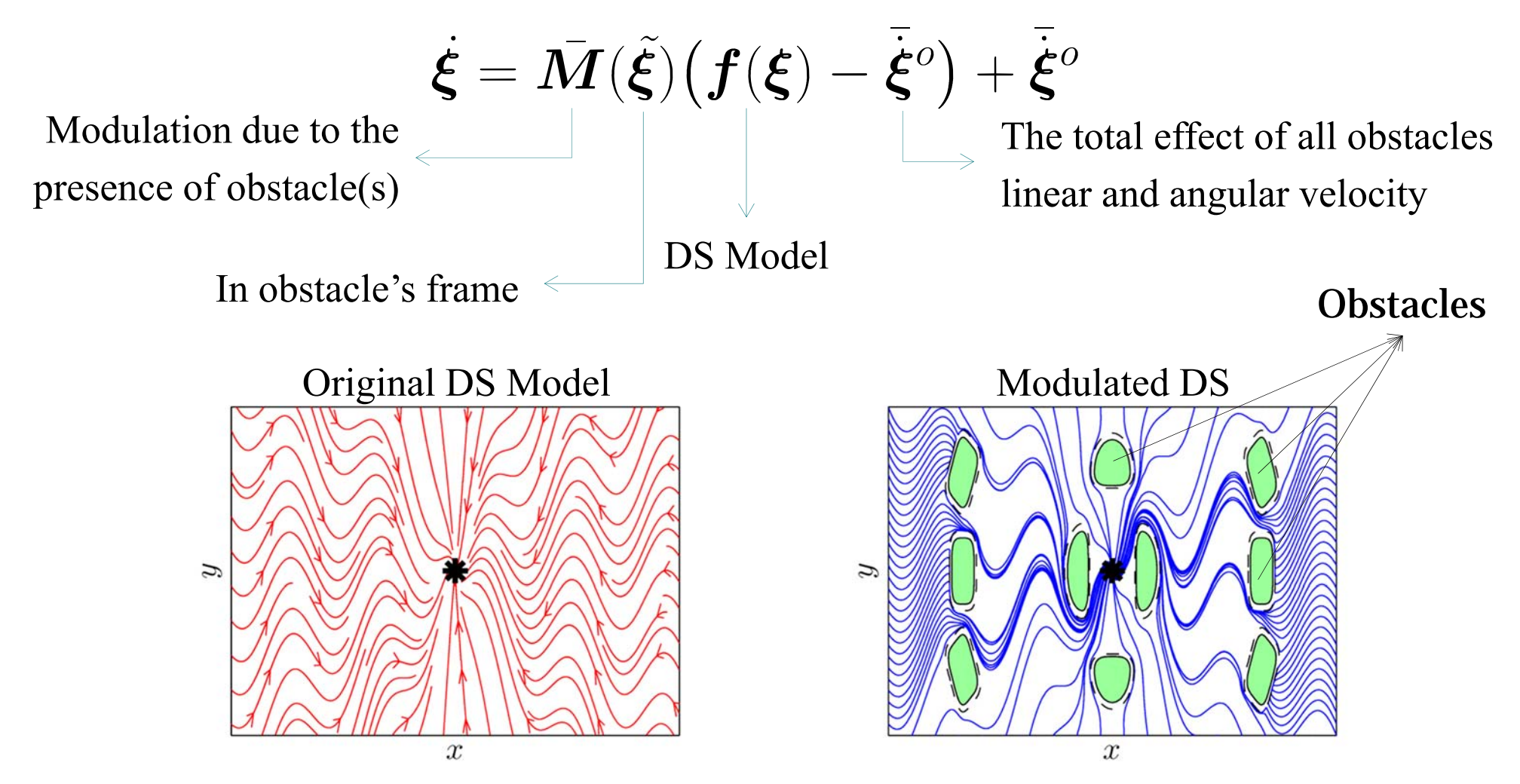

\* Khansari-Zadeh and Billard (2012), Autonomous Robots

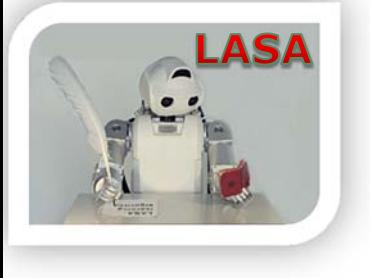

#### Obstacle avoidance module

•Modeling obstacles by a convex manifold  $\Gamma(\tilde{\mathcal{E}})$ :

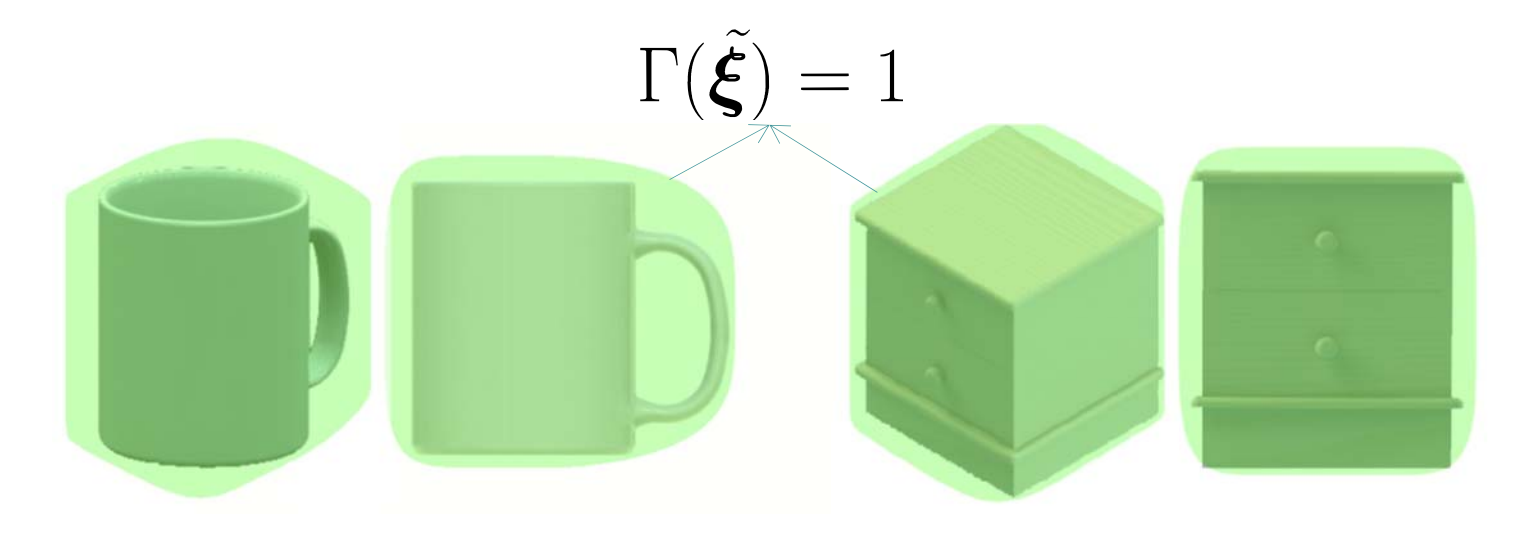

- ••  $\Gamma(\mathcal{E})$  has  $\mathcal{C}^1$  smoothness
- • $\Gamma(\tilde{\xi})$  increases monotonically with  $\|\tilde{\xi}\|$

## Obstacle avoidance module

 $K$ 

 $\bar{\bm{M}}(\bm{\xi}) = \prod^\mathrm{A} \bm{M}^k(\tilde{\bm{\xi}}^k)$ 

 $k=1$ 

•The modulation matrix  $\overline{M}(\tilde{\xi})$  is given by:

Modulation due to each obstacle

- • Each modulation matrix is computed based on:
	- •The geometry of the obstacle
	- $\bullet$ The distance to the obstacle
	- $\bullet$ The speed of the obstacle
	- •Some user-defined properties

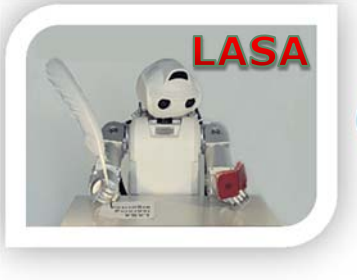

#### Obstacle avoidance module

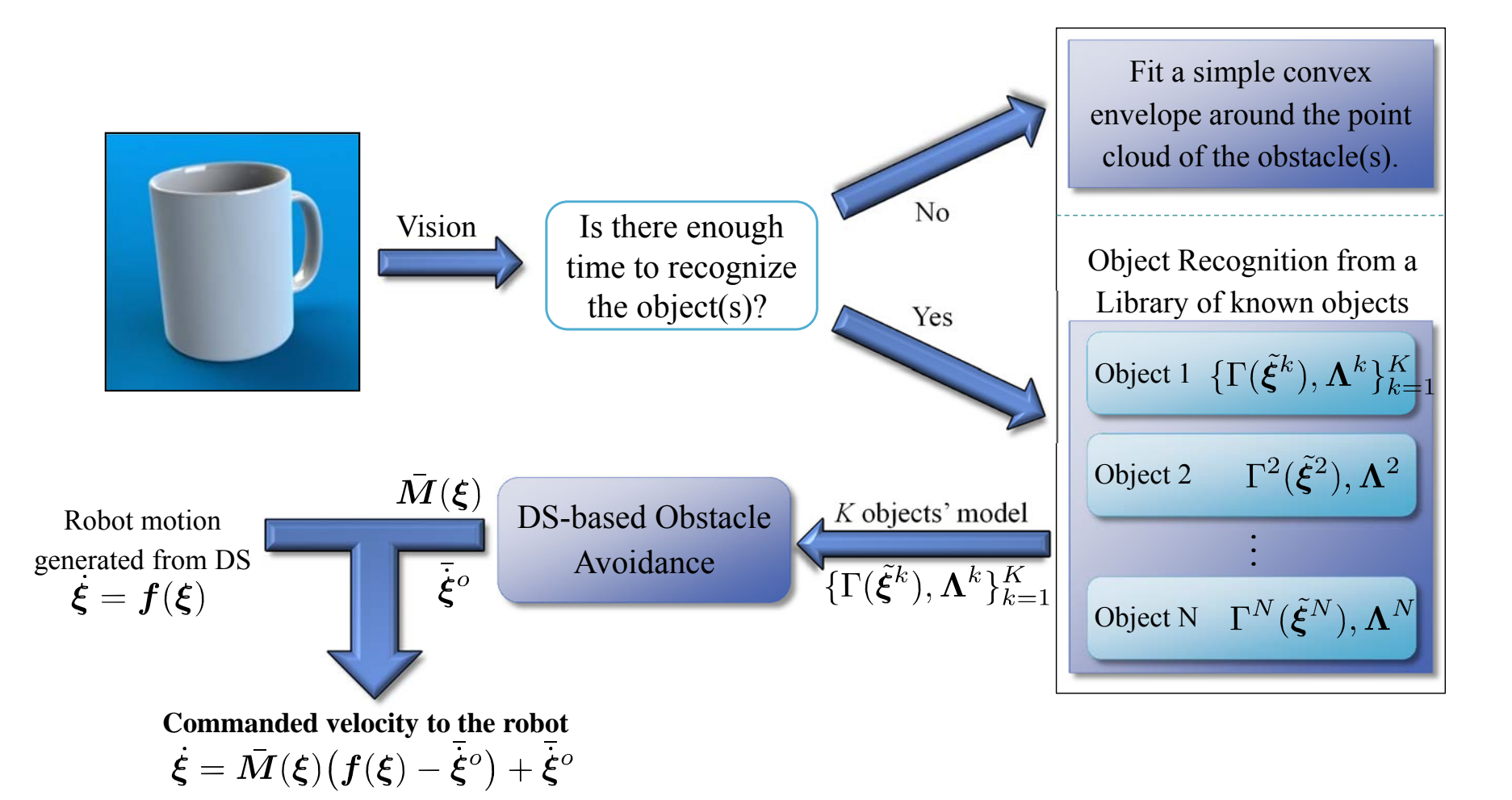

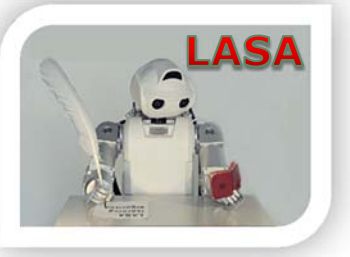

#### **Robot Experiments**

- Placing a glass in a cluttered environment
	- Robot is controlled at 500Hz.

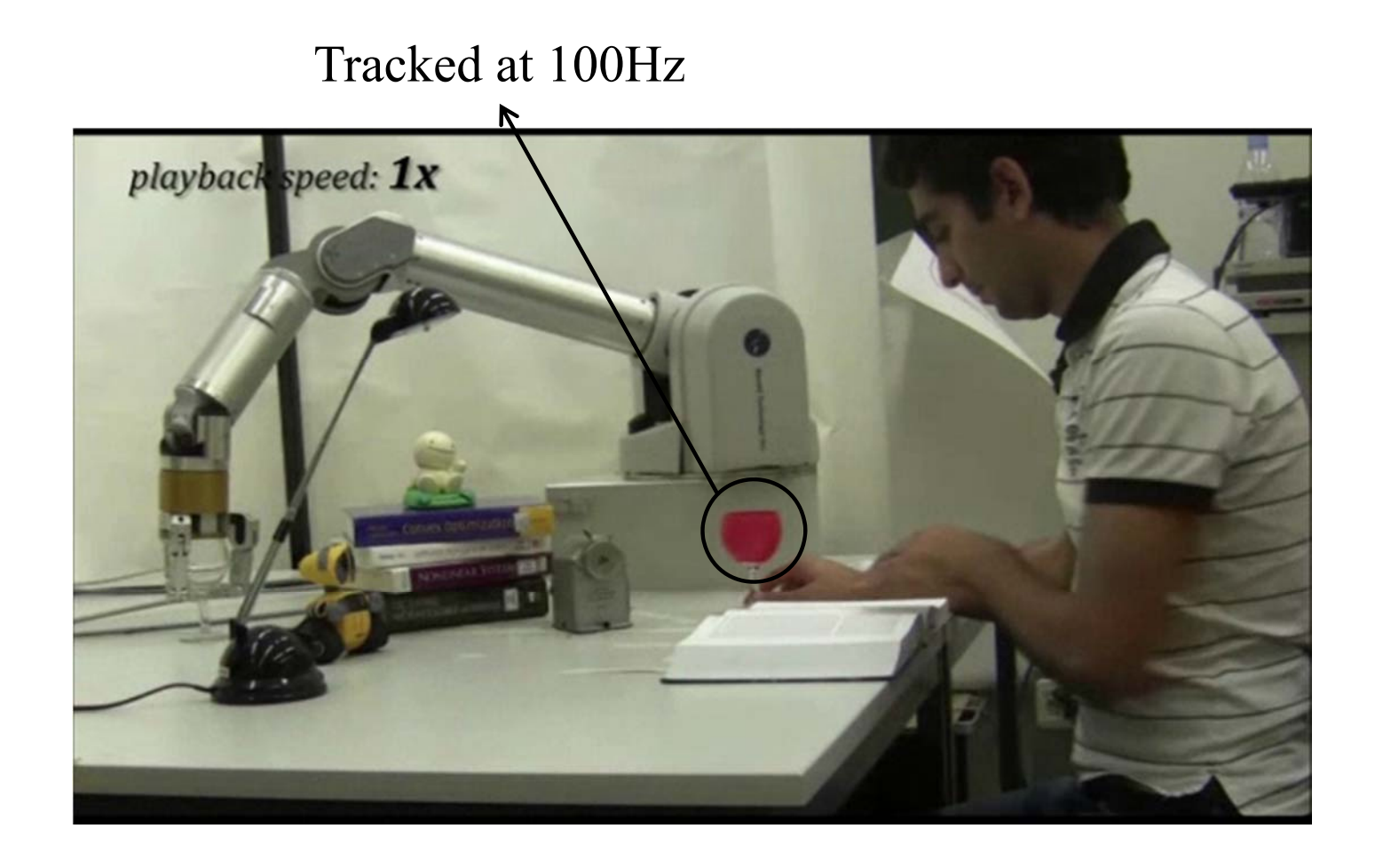

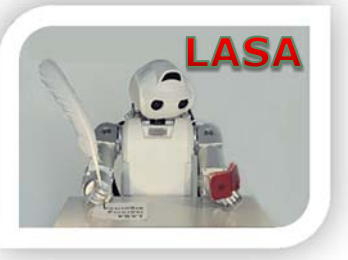

#### **Robot Experiments**

- Dodging a fast moving box
	- Robot is controlled at 1000Hz.
	- - At each trial, the box reaches a maximum linear and angular velocities of  $0.6 \sim 1.5$ m/s and/or  $40 \sim 120$  deg/s.

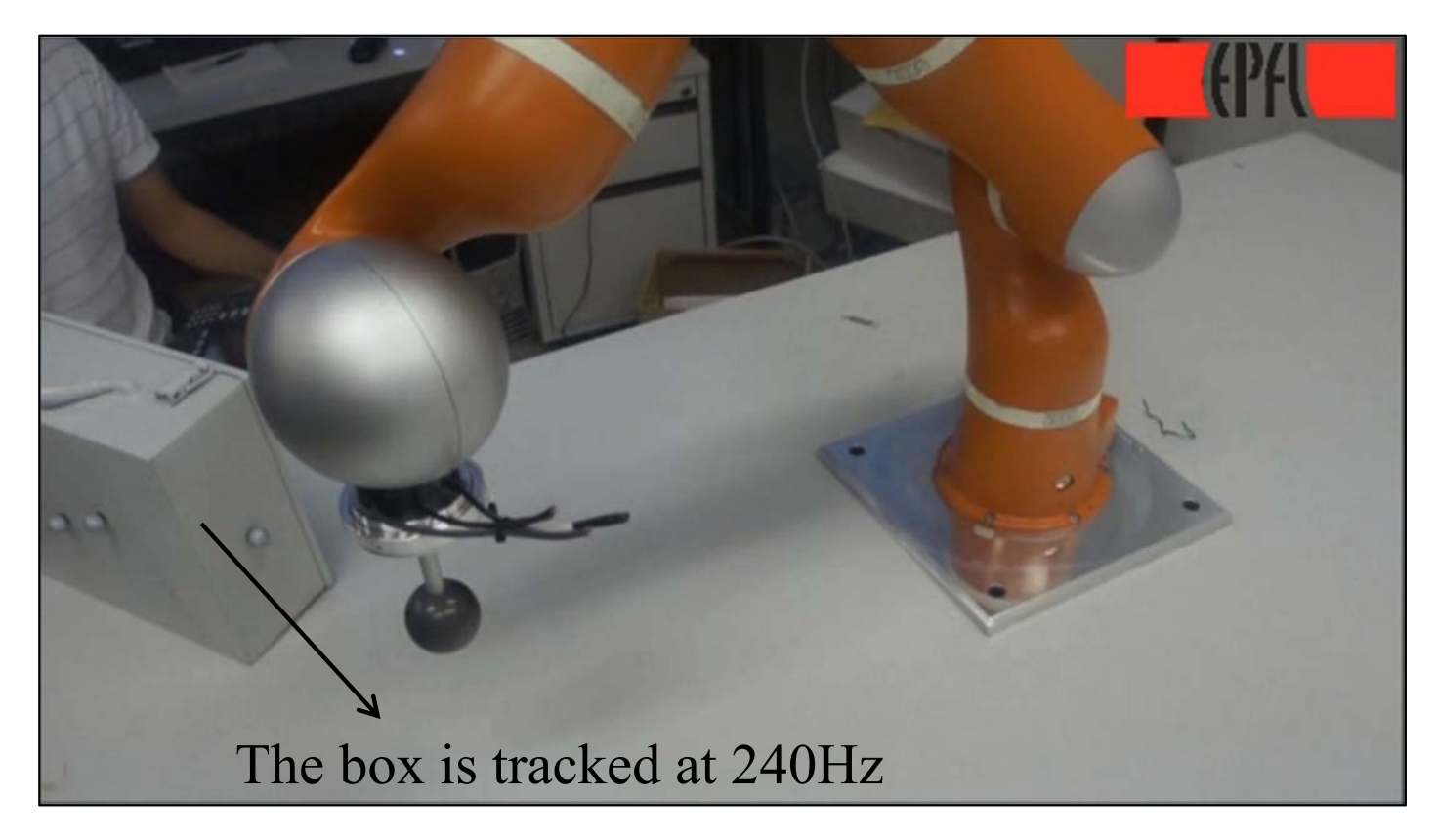

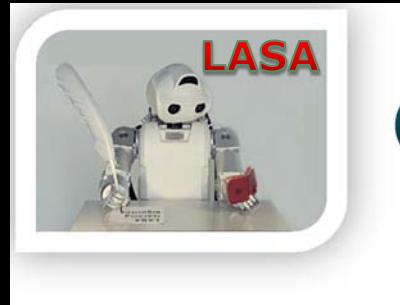

#### Outline

- • Introduction
	- State-of-the-art
	- $\bullet$ Our approach
	- $\bullet$ The challenge

- • SEDS
	- $\bullet$ **Theory**
	- $\bullet$ Mathematical Properties
	- $\bullet$ Experiments
- $\bullet$  The SEDS Library
	- The MATLAB Package
	- •The ROS Package
- • SEDS Extensions
	- •CDS
	- •**Hitting motions**
	- •Obstacle Avoidance
- $\bullet$ Summary

## **Summary: SEDS Contribution**

#### **Robotics:**

- $\bullet$  The first imitation learning approach that ensures stability of nonlinear multi-dimensional autonomous DS.
- • An all-encompassing framework to generate discrete motions with a number of interesting features:
	- $\triangleright$  Easy to program
	- Global convergence
	- **Exercise 13** Instant adaptation
	- Modular
- $\triangleright$  Time-independent
- $\triangleright$  Inherent robustness
- Various applications
- $\triangleright$  Multi-dimensional

#### **Machine Learning:**

• Providing <sup>a</sup> statistical-based method to estimate globally stable DS from <sup>a</sup> set of demonstrations.

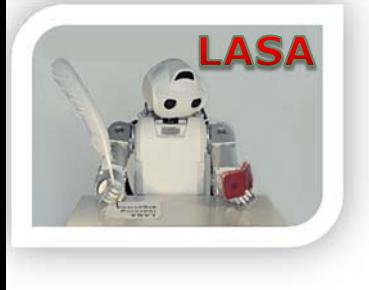

#### **Future Work & Open issues**

- $\bullet$  Modeling DS motions with kinematic variables
	- •Robot dynamics is not explicitly considered
	- •May introduce some inaccuracies
- $\bullet$  Composition and superposition of DS motions
	- $\bullet$ Is useful for generating more complex motions

#### **Thanks for your attention**

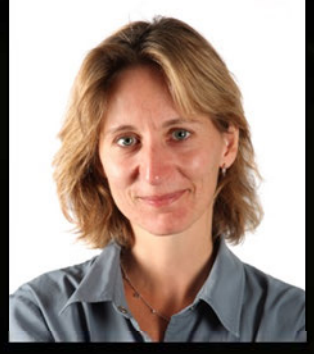

Thanks Aude for her advice and support

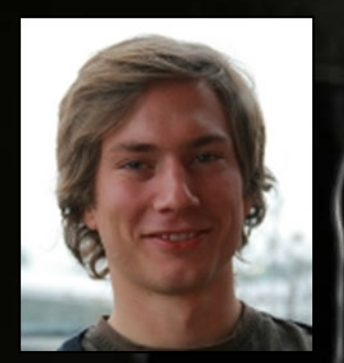

Thanks Klas for his collaboration

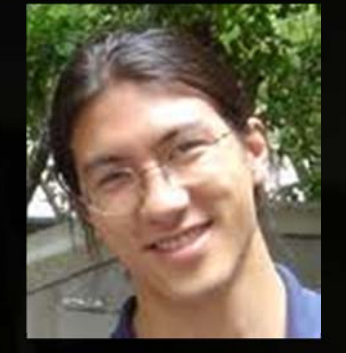

Thanks Eric for the RobotToolKit

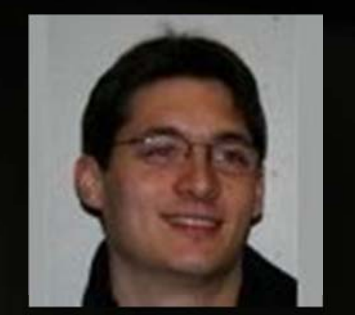

Thanks Martin for the vision system

Thanks to the EU Project (FP7 -ICT -248311) for supporting my research